# Package 'Rsamtools'

July 13, 2023

<span id="page-0-0"></span>Type Package Title Binary alignment (BAM), FASTA, variant call (BCF), and tabix file import Description This package provides an interface to the 'samtools', 'bcftools', and 'tabix' utilities for manipulating SAM (Sequence Alignment / Map), FASTA, binary variant call (BCF) and compressed indexed tab-delimited (tabix) files. biocViews DataImport, Sequencing, Coverage, Alignment, QualityControl URL <https://bioconductor.org/packages/Rsamtools> Video https://www.youtube.com/watch?v=Rfon-DQYbWA&list=UUqaMSQd\_h-2EDGsU6WDiX0Q BugReports <https://github.com/Bioconductor/Rsamtools/issues> Version 2.17.0 License Artistic-2.0 | file LICENSE Encoding UTF-8 **Depends** methods, GenomeInfoDb  $(>= 1.1.3)$ , GenomicRanges  $(>= 1.31.8)$ , Biostrings ( $> = 2.47.6$ ), R ( $>= 3.5.0$ ) **Imports** utils, BiocGenerics  $(>= 0.25.1)$ , S4Vectors  $(>= 0.17.25)$ , IRanges ( $>= 2.13.12$ ), XVector ( $>= 0.19.7$ ), zlibbioc, bitops, BiocParallel, stats Suggests GenomicAlignments, ShortRead (>= 1.19.10), GenomicFeatures, TxDb.Dmelanogaster.UCSC.dm3.ensGene, TxDb.Hsapiens.UCSC.hg18.knownGene, RNAseqData.HNRNPC.bam.chr14, BSgenome.Hsapiens.UCSC.hg19, RUnit, BiocStyle, knitr LinkingTo Rhtslib (>= 1.99.3), S4Vectors, IRanges, XVector, Biostrings LazyLoad yes SystemRequirements GNU make VignetteBuilder knitr git\_url https://git.bioconductor.org/packages/Rsamtools git branch devel git\_last\_commit cded55f

git\_last\_commit\_date 2023-04-25 Date/Publication 2023-07-12 Author Martin Morgan [aut], Hervé Pagès [aut], Valerie Obenchain [aut], Nathaniel Hayden [aut], Busayo Samuel [ctb] (Converted Rsamtools vignette from Sweave to RMarkdown / HTML.), Bioconductor Package Maintainer [cre]

Maintainer Bioconductor Package Maintainer <maintainer@bioconductor.org>

## R topics documented:

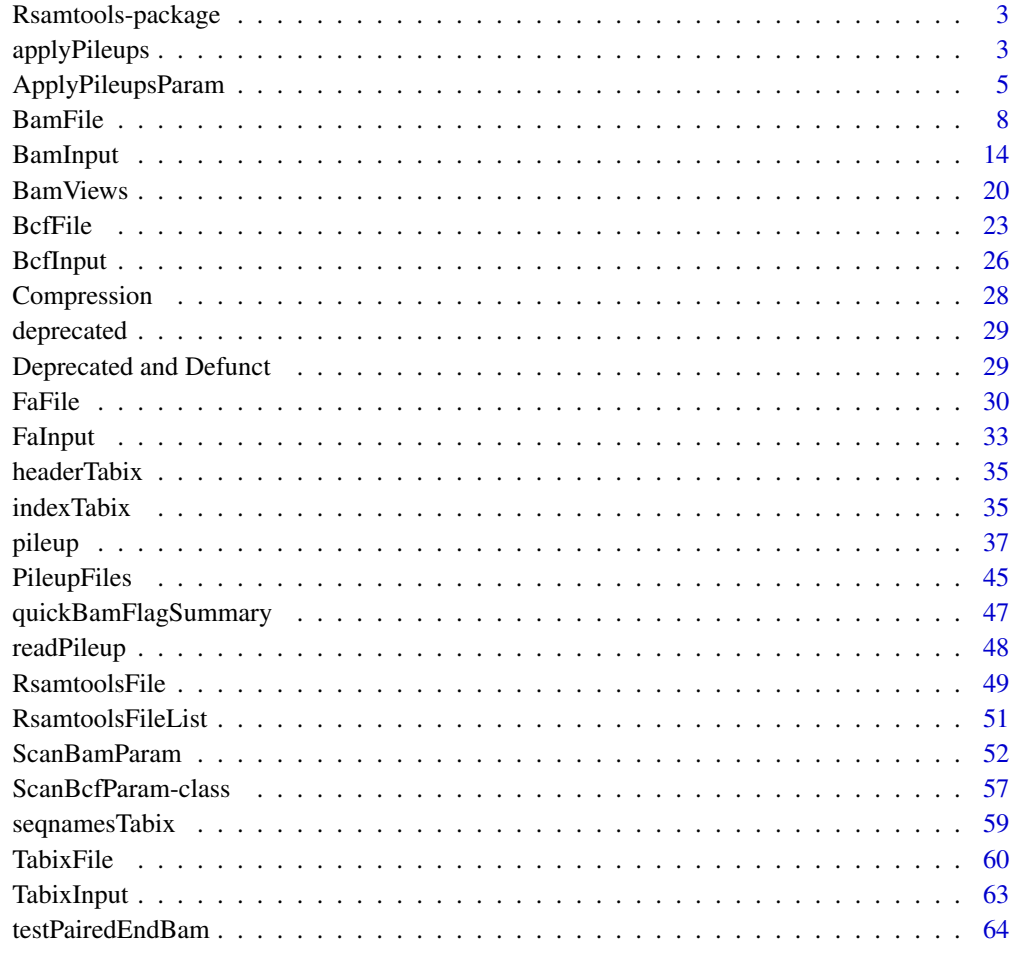

**Index** [65](#page-64-0)

<span id="page-2-0"></span>Rsamtools-package *'samtools' aligned sequence utilities interface*

#### <span id="page-2-2"></span>Description

This package provides facilities for parsing samtools BAM (binary) files representing aligned sequences.

#### Details

See packageDescription('Rsamtools') for package details. A useful starting point is the [scanBam](#page-13-1) manual page.

#### Note

This package documents the following classes for purely internal reasons, see help pages in other packages: bzfile, fifo, gzfile, pipe, unz, url.

#### Author(s)

Author: Martin Morgan

Maintainer: Biocore Team c/o BioC user list <bioconductor@stat.math.ethz.ch>

#### References

The current source code for samtools and bcftools is from <https://github.com/samtools/samtools>. Additional material is at <http://samtools.sourceforge.net/>.

#### Examples

```
packageDescription('Rsamtools')
```
<span id="page-2-1"></span>applyPileups *Apply a user-provided function to calculate pile-up statistics across multiple BAM files.*

#### Description

WARNING: Starting with Bioconductor 3.14, applyPileups is deprecated in favor of [pileup](#page-36-1).

applyPileups scans one or more BAM files, returning position-specific sequence and quality summaries.

#### Usage

applyPileups(files, FUN, ..., param)

#### <span id="page-3-0"></span>Arguments

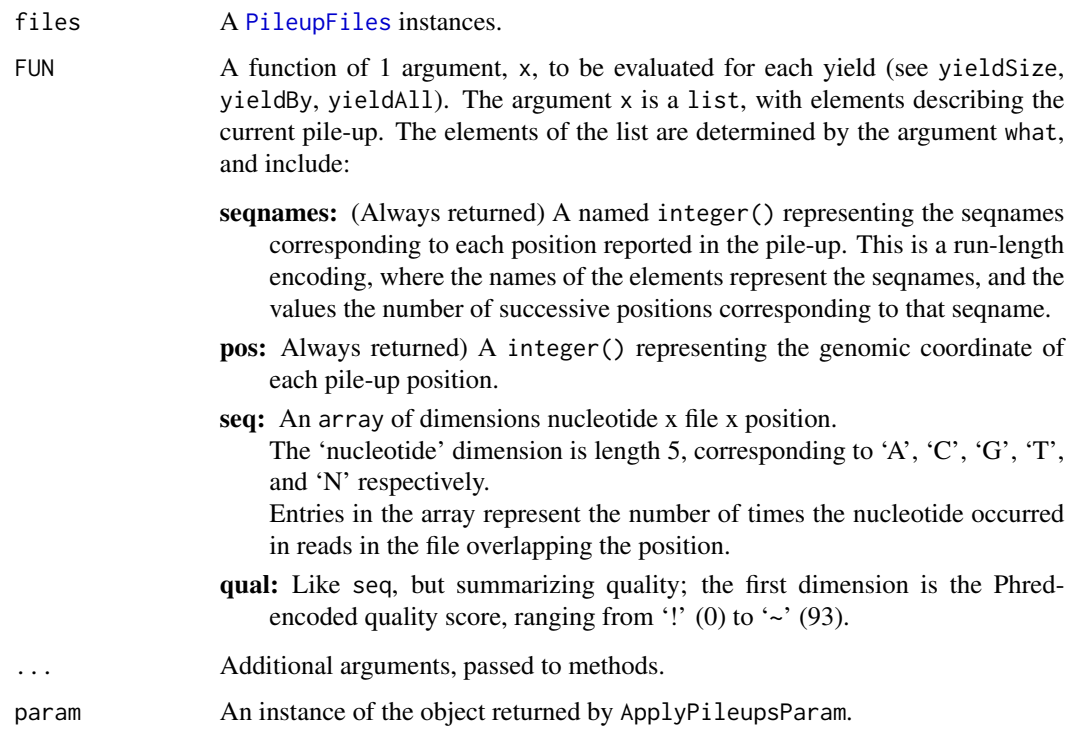

#### Details

Regardless of param values, the algorithm follows samtools by excluding reads flagged as unmapped, secondary, duplicate, or failing quality control.

#### Value

applyPileups returns a list equal in length to the number of times FUN has been called, with each element containing the result of FUN.

ApplyPileupsParam returns an object describing the parameters.

### Author(s)

Martin Morgan

#### References

<http://samtools.sourceforge.net/>

#### See Also

[ApplyPileupsParam](#page-4-1).

#### <span id="page-4-0"></span>ApplyPileupsParam 5

#### Examples

```
## The examples below are currently broken and have been disabled for now
## Not run:
fl <- system.file("extdata", "ex1.bam", package="Rsamtools",
                  mustWork=TRUE)
fls <- PileupFiles(c(fl, fl))
calcInfo <-
    function(x)
{
    ## information at each pile-up position
    info \leq apply(x[["seq"]], 2, function(y) {
       y <- y[c("A", "C", "G", "T"),,drop=FALSE]
        y \le y + 1L # continuity
        cvg \leftarrow colSums(y)p \leftarrow y / \text{cvg[col(y)]}h \leftarrow -\text{colSums}(p \times \log(p))ifelse(cvg == 4L, NA, h)})
    list(seqnames=x[["seqnames"]], pos=x[["pos"]], info=info)
}
which <- GRanges(c("seq1", "seq2"), IRanges(c(1000, 1000), 2000))
param <- ApplyPileupsParam(which=which, what="seq")
res <- applyPileups(fls, calcInfo, param=param)
str(res)
head(res[[1]][["pos"]]) # positions matching param
head(res[[1]][["info"]]) # inforamtion in each file
## 'param' as part of 'files'
fls1 <- PileupFiles(c(fl, fl), param=param)
res1 <- applyPileups(fls1, calcInfo)
identical(res, res1)
## yield by position, across ranges
param <- ApplyPileupsParam(which=which, yieldSize=500L,
                           yieldBy="position", what="seq")
res <- applyPileups(fls, calcInfo, param=param)
sapply(res, "[[", "seqnames")
## End(Not run)
```
<span id="page-4-1"></span>ApplyPileupsParam *Parameters for creating pileups from BAM files*

#### Description

Use ApplyPileupsParam() to create a parameter object influencing what fields and which records are used to calculate pile-ups, and to influence the values returned.

#### Usage

```
# Constructor
ApplyPileupsParam(flag = scanBamFlag(),
   minBaseQuality = 13L, minMapQuality = 0L,
    minDepth = 0L, maxDepth = 250L,
   yieldSize = 1L, yieldBy = c("range", "position"), yieldAll = FALSE,
   which = GRanges(), what = c("seq", "qual"))# Accessors
plpFlag(object)
plpFlag(object) <- value
plpMaxDepth(object)
```

```
plpMaxDepth(object) <- value
plpMinBaseQuality(object)
plpMinBaseQuality(object) <- value
plpMinDepth(object)
plpMinDepth(object) <- value
plpMinMapQuality(object)
plpMinMapQuality(object) <- value
plpWhat(object)
plpWhat(object) <- value
plpWhich(object)
plpWhich(object) <- value
plpYieldAll(object)
plpYieldAll(object) <- value
plpYieldBy(object)
plpYieldBy(object) <- value
plpYieldSize(object)
plpYieldSize(object) <- value
```

```
## S4 method for signature 'ApplyPileupsParam'
show(object)
```
#### Arguments

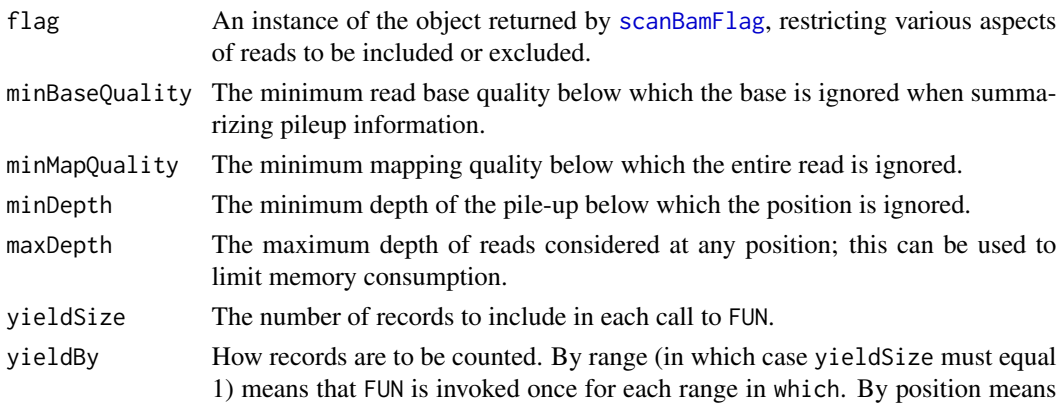

<span id="page-5-0"></span>

<span id="page-6-0"></span>![](_page_6_Picture_283.jpeg)

#### Objects from the Class

Objects are created by calls of the form ApplyPileupsParam().

#### **Slots**

Slot interpretation is as described in the 'Arguments' section.

flag Object of class integer encoding flags to be kept when they have their '0' (keep0) or '1' (keep1) bit set.

```
minBaseQuality An integer(1).
```
minMapQuality An integer(1).

- minDepth An integer(1).
- maxDepth An integer(1).

```
yieldSize An integer(1).
```
yieldBy An character(1).

```
yieldAll A logical(1).
```
which A GRanges or IntegerRangesList object.

what A character().

#### Functions and methods

See 'Usage' for details on invocation. Constructor:

ApplyPileupsParam: Returns a ApplyPileupsParam object.

Accessors: get or set corresponding slot values; for setters, value is coerced to the type of the corresponding slot.

plpFlag, plpFlag<- Returns or sets the named integer vector of flags; see [scanBamFlag](#page-51-1).

plpMinBaseQuality, plpMinBaseQuality<- Returns or sets an integer(1) vector of miminum base qualities.

- <span id="page-7-0"></span>plpMinMapQuality, plpMinMapQuality<- Returns or sets an integer(1) vector of miminum map qualities.
- plpMinDepth, plpMinDepth<- Returns or sets an integer(1) vector of miminum pileup depth.
- plpMaxDepth, plpMaxDepth<- Returns or sets an integer(1) vector of the maximum depth to which pileups are calculated.
- plpYieldSize, plpYieldSize<- Returns or sets an integer(1) vector of yield size.
- plpYieldBy, plpYieldBy<- Returns or sets an character(1) vector determining how pileups will be returned.
- plpYieldAll, plpYieldAll<- Returns or sets an logical(1) vector indicating whether all positions, or just those satisfying pileup positions, are to be returned.
- plpWhich, plpWhich<- Returns or sets the object influencing which locations pileups are calculated over.
- plpWhat, plpWhat<- Returns or sets the character vector describing what summaries are returned by pileup.

#### Methods:

show Compactly display the object.

#### Author(s)

Martin Morgan

#### See Also

[applyPileups.](#page-2-1)

#### Examples

example(applyPileups)

<span id="page-7-1"></span>BamFile *Maintain and use BAM files*

#### <span id="page-7-2"></span>Description

Use BamFile() to create a reference to a BAM file (and optionally its index). The reference remains open across calls to methods, avoiding costly index re-loading.

BamFileList() provides a convenient way of managing a list of BamFile instances.

#### BamFile 9

#### Usage

```
## Constructors
BamFile(file, index=file, ..., yieldSize=NA_integer_, obeyQname=FALSE,
        asMates=FALSE, qnamePrefixEnd=NA, qnameSuffixStart=NA)
BamFileList(..., yieldSize=NA_integer_, obeyQname=FALSE, asMates=FALSE,
            qnamePrefixEnd=NA, qnameSuffixStart=NA)
## Opening / closing
## S3 method for class 'BamFile'
open(con, ...)
## S3 method for class 'BamFile'
close(con, ...)
## accessors; also path(), index(), yieldSize()
## S4 method for signature 'BamFile'
isOpen(con, rw="")
## S4 method for signature 'BamFile'
isIncomplete(con)
## S4 method for signature 'BamFile'
obeyQname(object, ...)
obeyQname(object, ...) <- value
## S4 method for signature 'BamFile'
asMates(object, ...)
asMates(object, ...) <- value
## S4 method for signature 'BamFile'
qnamePrefixEnd(object, ...)
qnamePrefixEnd(object, ...) <- value
## S4 method for signature 'BamFile'
qnameSuffixStart(object, ...)
qnameSuffixStart(object, ...) <- value
## actions
## S4 method for signature 'BamFile'
scanBamHeader(files, ..., what=c("targets", "text"))
## S4 method for signature 'BamFile'
seqinfo(x)
## S4 method for signature 'BamFileList'
seqinfo(x)
## S4 method for signature 'BamFile'
filterBam(file, destination, index=file, ...,
    filter=FilterRules(), indexDestination=TRUE,
    param=ScanBamParam(what=scanBamWhat()))
## S4 method for signature 'BamFile'
indexBam(files, ...)
```

```
## S4 method for signature 'BamFile'
sortBam(file, destination, ..., byQname=FALSE, maxMemory=512, byTag=NULL, nThreads=1L)
## S4 method for signature 'BamFileList'
mergeBam(files, destination, ...)
## reading
## S4 method for signature 'BamFile'
scanBam(file, index=file, ..., param=ScanBamParam(what=scanBamWhat()))
## counting
## S4 method for signature 'BamFile'
idxstatsBam(file, index=file, ...)
## S4 method for signature 'BamFile'
countBam(file, index=file, ..., param=ScanBamParam())
## S4 method for signature 'BamFileList'
countBam(file, index=file, ..., param=ScanBamParam())
## S4 method for signature 'BamFile'
quickBamFlagSummary(file, ..., param=ScanBamParam(), main.groups.only=FALSE)
```
#### Arguments

![](_page_9_Picture_204.jpeg)

<span id="page-9-0"></span>

<span id="page-10-0"></span>![](_page_10_Picture_287.jpeg)

#### Objects from the Class

Objects are created by calls of the form BamFile().

#### Fields

The BamFile class inherits fields from the [RsamtoolsFile](#page-48-1) class and has fields:

- yieldSize: Number of records to yield each time the file is read from using scanBam or, when length(bamWhich()) !=  $\theta$ , a threshold which yields records in complete ranges whose sum first exceeds yieldSize. Setting yieldSize on a BamFileList does not alter existing yield sizes set on the individual BamFile instances.
- asMates: A logical indicating if the records should be returned as mated pairs. When TRUE scanBam attempts to mate (pair) the records and returns two additional fields groupid and mate\_status. groupid is an integer vector of unique group ids; mate\_status is a factor with level mated for records successfully paired by the algorithm, ambiguous for records that are possibly mates but cannot be assigned unambiguously, or unmated for reads that did not have valid mates.

Mate criteria:

• Bit 0x40 and 0x80: Segments are a pair of first/last OR neither segment is marked first/last

- <span id="page-11-0"></span>• Bit 0x100: Both segments are secondary OR both not secondary
- Bit 0x10 and 0x20: Segments are on opposite strands
- mpos match: segment1 mpos matches segment2 pos AND segment2 mpos matches segment1 pos
- tid match

Flags, tags and ranges may be specified in the ScanBamParam for fine tuning of results.

**obeyQname:** A logical(0) indicating if the file was sorted by qname. In Bioconductor  $> 2.12$ paired-end files do not need to be sorted by qname. Instead set asMates=TRUE in the BamFile when using the readGAlignmentsList function from the **GenomicAlignments** package.

#### Functions and methods

BamFileList inherits additional methods from [RsamtoolsFileList](#page-50-1) and [SimpleList](#page-0-0).

Opening / closing:

- **open.BamFile** Opens the (local or remote) path and index (if bamIndex is not character( $\emptyset$ )), files. Returns a BamFile instance.
- close.BamFile Closes the BamFile con; returning (invisibly) the updated BamFile. The instance may be re-opened with open.BamFile.

isOpen Tests whether the BamFile con has been opened for reading.

isIncomplete Tests whether the BamFile con is niether closed nor at the end of the file.

Accessors:

path Returns a character(1) vector of BAM path names.

index Returns a character(0) or character(1) vector of BAM index path names.

yieldSize, yieldSize<- Return or set an integer(1) vector indicating yield size.

- obeyQname, obeyQname<- Return or set a logical(0) indicating if the file was sorted by qname.
- asMates, asMates<- Return or set a logical(0) indicating if the records should be returned as mated pairs.

Methods:

- scanBamHeader Visit the path in path(file), returning the information contained in the file header; see [scanBamHeader](#page-13-1).
- seqinfo, seqnames, seqlength Visit the path in path(file), returning a [Seqinfo](#page-0-0), character, or named integer vector containing information on the anmes and / or lengths of each sequence. Seqnames are ordered as they appear in the file.
- [scanBam](#page-13-1) Visit the path in path $(file)$ , returning the result of scanBam applied to the specified path.
- **[countBam](#page-13-1)** Visit the path(s) in path(file), returning the result of countBam applied to the specified path.
- idxstatsBam Visit the index in index(file), quickly returning a data.frame with columns seqnames, seqlength, mapped (number of mapped reads on seqnames) and unmapped (number of unmapped reads).
- <span id="page-12-0"></span>[filterBam](#page-13-1) Visit the path in path(file), returning the result of filterBam applied to the specified path. A single file can be filtered to one or several destinations, as described in [filterBam](#page-13-1).
- indexBam Visit the path in path(file), returning the result of [indexBam](#page-13-1) applied to the specified path.
- [sortBam](#page-13-1) Visit the path in path(file), returning the result of sortBam applied to the specified path.
- [mergeBam](#page-13-1) Merge several BAM files into a single BAM file. See mergeBam for details; additional arguments supported by mergeBam,character-method are also available for BamFileList.

show Compactly display the object.

#### Author(s)

Martin Morgan and Marc Carlson

#### See Also

- The [readGAlignments](#page-0-0), [readGAlignmentPairs](#page-0-0), and [readGAlignmentsList](#page-0-0) functions defined in the GenomicAlignments package.
- [summarizeOverlaps](#page-0-0) and [findSpliceOverlaps-methods](#page-0-0) in the GenomicAlignments package for methods that work on a [BamFile](#page-7-1) and [BamFileList](#page-7-2) objects.

#### Examples

```
##
## BamFile options.
##
fl <- system.file("extdata", "ex1.bam", package="Rsamtools")
bf <- BamFile(fl)
bf
## When 'asMates=TRUE' scanBam() reads the data in as
## pairs. See 'asMates' above for details of the pairing
## algorithm.
asMates(bf) <- TRUE
## When 'yieldSize' is set, scanBam() will iterate
## through the file in chunks.
yieldSize(bf) <- 500
## Some applications append a filename (e.g., NCBI Sequence Read
## Archive (SRA) toolkit) or allele identifier to the sequence qname.
## This may result in a unique qname for each record which presents a
## problem when mating paired-end reads (identical qnames is one
## criteria for paired-end mating). 'qnamePrefixEnd' and
## 'qnameSuffixStart' can be used to trim an unwanted prefix or suffix.
qnamePrefixEnd(bf) <- "/"
qnameSuffixStart(bf) <- "."
```
#### <span id="page-13-0"></span>14 BamInput

```
## Reading Bam files.
##
fl <- system.file("extdata", "ex1.bam", package="Rsamtools",
                 mustWork=TRUE)
(bf <- BamFile(fl))
head(seqlengths(bf)) \qquad # sequences and lengths in BAM file
if (require(RNAseqData.HNRNPC.bam.chr14)) {
   bfl <- BamFileList(RNAseqData.HNRNPC.bam.chr14_BAMFILES)
   bfl
   bf[1:2] # subset
   bfl[[1]] \qquad \qquad \qquad \qquad # select first element -- BamFile
   ## merged across BAM files
   seqinfo(bfl)
   head(seqlengths(bfl))
}
length(scanBam(fl)[[1]][[1]]) # all records
bf <- open(BamFile(fl)) # implicit index
bf
identical(scanBam(bf), scanBam(fl))
close(bf)
## Use 'yieldSize' to iterate through a file in chunks.
bf <- open(BamFile(fl, yieldSize=1000))
while (nrec <- length(scanBam(bf)[[1]][[1]]))
   cat("records:", nrec, "\n")
close(bf)
## Repeatedly visit multiple ranges in the BamFile.
rng <- GRanges(c("seq1", "seq2"), IRanges(1, c(1575, 1584)))
bf <- open(BamFile(fl))
sapply(seq_len(length(rng)), function(i, bamFile, rng) {
   param <- ScanBamParam(which=rng[i], what="seq")
   bam <- scanBam(bamFile, param=param)[[1]]
   alphabetFrequency(bam[["seq"]], baseOnly=TRUE, collapse=TRUE)
}, bf, rng)
close(bf)
```
BamInput *Import, count, index, filter, sort, and merge 'BAM' (binary alignment) files.*

#### <span id="page-13-1"></span>Description

Import binary 'BAM' files into a list structure, with facilities for selecting what fields and which records are imported, and other operations to manipulate BAM files.

#### BamInput 15

#### Usage

```
scanBam(file, index=file, ..., param=ScanBamParam(what=scanBamWhat()))
countBam(file, index=file, ..., param=ScanBamParam())
idxstatsBam(file, index=file, ...)
scanBamHeader(files, ...)
## S4 method for signature 'character'
scanBamHeader(files, ...)
asBam(file, destination=sub("\\.sam(\\.gz)?", "", file), ...)
## S4 method for signature 'character'
asBam(file, destination=sub("\\.sam(\\.gz)?", "", file),
    ..., overwrite=FALSE, indexDestination=TRUE)
asSam(file, destination=sub("\\.bam", "", file), ...)
## S4 method for signature 'character'
asSam(file, destination=sub("\\.bam", "", file),
    ..., overwrite=FALSE)
filterBam(file, destination, index=file, ...)
## S4 method for signature 'character'
filterBam(file, destination, index=file, ...,
    filter=FilterRules(), indexDestination=TRUE,
    param=ScanBamParam(what=scanBamWhat()))
sortBam(file, destination, ...)
## S4 method for signature 'character'
sortBam(file, destination, ..., byQname=FALSE,
   maxMemory=512, byTag=NULL, nThreads=1L)
indexBam(files, ...)
## S4 method for signature 'character'
indexBam(files, ...)
mergeBam(files, destination, ...)
## S4 method for signature 'character'
mergeBam(files, destination, ..., region = GRanges(),
   overwrite = FALSE, header = character(), byQname = FALSE,
   addRG = FALSE, compressLevel1 = FALSE, indexDestination = FALSE)
```
#### Arguments

![](_page_14_Picture_146.jpeg)

<span id="page-15-0"></span>![](_page_15_Picture_219.jpeg)

#### Details

The scanBam function parses binary BAM files; text SAM files can be parsed using R's [scan](#page-0-0) function, especially with arguments what to control the fields that are parsed.

countBam returns a count of records consistent with param. If param is empty then entire file would be counted.

idxstatsBam visit the index in index(file), and quickly returns the number of mapped and unmapped reads on each seqname.

scanBamHeader visits the header information in a BAM file, returning for each file a list containing elements targets and text, as described below. The SAM / BAM specification does not require that the content of the header be consistent with the content of the file, e.g., more targets may be present that are represented by reads in the file. An optional character vector argument containing

#### <span id="page-16-0"></span>BamInput 17

one or two elements of what=c("targets", "text") can be used to specify which elements of the header are returned.

asBam converts 'SAM' files to 'BAM' files, equivalent to samtools view -Sb file > destination. The 'BAM' file is sorted and an index created on the destination (with extension '.bai') when indexDestination=TRUE.

asSam converts 'BAM' files to 'SAM' files, equivalent to samtools view file > destination.

filterBam parses records in file. Records satisfying the bamWhich bamFlag and bamSimpleCigar criteria of param are accumulated to a default of yieldSize = 1000000 records (change this by specifying yieldSize when creating a BamFile instance; see [BamFile-](#page-7-2)class). These records are then parsed to a DataFrame and made available for further filtering by user-supplied FilterRules. Functions in the FilterRules instance should expect a single DataFrame argument representing all information specified by param. Each function must return a logical vector equal to the number of rows of the DataFrame. Return values are used to include (when TRUE) corresponding records in the filtered BAM file. The BAM file is created at destination. An index file is created on the destination when indexDestination=TRUE. It is more space- and time-efficient to filter using bamWhich, bamFlag, and bamSimpleCigar, if appropriate, than to supply FilterRules. filter may be a list of FilterRules instances, in which case destination must be a character vector of equal length. The original file is then separately filtered into destination[[i]], using filter[[i]] as the filter criterion.

sortBam sorts the BAM file given as its first argument, analogous to the "samtools sort" function.

indexBam creates an index for each BAM file specified, analogous to the 'samtools index' function.

mergeBam merges 2 or more sorted BAM files. As with samtools, the RG (read group) dictionary in the header of the BAM files is not reconstructed.

Details of the ScanBamParam class are provide on its help page; several salient points are reiterated here. ScanBamParam can contain a field what, specifying the components of the BAM records to be returned. Valid values of what are available with [scanBamWhat](#page-51-1). ScanBamParam can contain an argument which that specifies a subset of reads to return. This requires that the BAM file be indexed, and that the file be named following samtools convention as <bam\_filename>.bai. ScanBamParam can contain an argument tag to specify which tags will be extracted.

#### Value

The scanBam, character-method returns a list of lists. The outer list groups results from each IntegerRanges list of bamWhich(param); the outer list is of length one when bamWhich(param) has length 0. Each inner list contains elements named after scanBamWhat(); elements omitted from bamWhat(param) are removed. The content of non-null elements are as follows, taken from the description in the samtools API documentation:

- qname: This is the QNAME field in SAM Spec v1.4. The query name, i.e., identifier, associated with the read.
- flag: This is the FLAG field in SAM Spec v1.4. A numeric value summarizing details of the read. See [ScanBamParam](#page-51-1) and the flag argument, and scanBamFlag().
- rname: This is the RNAME field in SAM Spec v1.4. The name of the reference to which the read is aligned.
- strand: The strand to which the read is aligned.
- <span id="page-17-0"></span>• pos: This is the POS field in SAM Spec v1.4. The genomic coordinate at the start of the alignment. Coordinates are 'left-most', i.e., at the 3' end of a read on the '-' strand, and 1 based. The position *excludes* clipped nucleotides, even though soft-clipped nucleotides are included in seq.
- qwidth: The width of the query, as calculated from the cigar encoding; normally equal to the width of the query returned in seq.
- mapq: This is the MAPQ field in SAM Spec v1.4. The MAPping Quality.
- cigar: This is the CIGAR field in SAM Spec v1.4. The CIGAR string.
- mrnm: This is the RNEXT field in SAM Spec v1.4. The reference to which the mate (of a paired end or mate pair read) aligns.
- mpos: This is the PNEXT field in SAM Spec v1.4. The position to which the mate aligns.
- isize: This is the TLEN field in SAM Spec v1.4. Inferred insert size for paired end alignments.
- seq: This is the SEQ field in SAM Spec v1.4. The query sequence, in the 5' to 3' orientation. If aligned to the minus strand, it is the reverse complement of the original sequence.
- qual: This is the QUAL field in SAM Spec v1.4. Phred-encoded, phred-scaled base quality score, oriented as seq.
- groupid: This is an integer vector of unique group ids returned when asMates=TRUE in a BamFile object. groupid values are used to create the partitioning for a GAlignmentsList object.
- mate status: Returned (always) when asMates=TRUE in a BamFile object. This is a factor indicating status (mated, ambiguous, unmated) of each record.

idxstatsBam returns a data.frame with columns seqnames, seqlength, mapped (number of mapped reads on seqnames) and unmapped (number of unmapped reads).

scanBamHeader returns a list, with one element for each file named in files. The list contains two element. The targets element contains target (reference) sequence lengths. The text element is itself a list with each element a list corresponding to tags (e.g., '@SQ') found in the header, and the associated tag values.

asBam, asSam return the file name of the destination file.

sortBam returns the file name of the sorted file.

indexBam returns the file name of the index file created.

filterBam returns the file name of the destination file created.

#### Author(s)

Martin Morgan <mtmorgan@fhcrc.org>. Thomas Unterhiner <thomas.unterthiner@students.jku.at> (sortBam).

#### References

<http://samtools.sourceforge.net/>

#### See Also

[ScanBamParam](#page-51-1), [scanBamWhat](#page-51-1), [scanBamFlag](#page-51-1)

#### BamInput 19

#### Examples

```
fl <- system.file("extdata", "ex1.bam", package="Rsamtools",
                  mustWork=TRUE)
##
## scanBam
##
res0 <- scanBam(fl)[[1]] # always list-of-lists
names(res0)
length(res0[["qname"]])
lapply(res0, head, 3)
table(width(res0[["seq"]])) # query widths
table(res0[["qwidth"]], useNA="always") # query widths derived from cigar
table(res0[["cigar"]], useNA="always")
table(res0[["strand"]], useNA="always")
table(res0[["flag"]], useNA="always")
which <- IRangesList(seq1=IRanges(1000, 2000),
                     seq2=IRanges(c(100, 1000), c(1000, 2000)))
p1 <- ScanBamParam(which=which, what=scanBamWhat())
res1 <- scanBam(fl, param=p1)
names(res1)
names(res1[[2]])
p2 <- ScanBamParam(what=c("rname", "strand", "pos", "qwidth"))
res2 <- scanBam(fl, param=p2)
p3 <- ScanBamParam(
    what="flag", \qquad \qquad # information to query from BAM fileflag=scanBamFlag(isMinusStrand=FALSE))
length(scanBam(fl, param=p3)[[1]]$flag)
##
## idxstatsBam
##
idxstatsBam(fl)
##
## filterBam
##
param <- ScanBamParam(
  flag=scanBamFlag(isUnmappedQuery=FALSE),
   what="seq")
dest <- filterBam(fl, tempfile(), param=param)
countBam(dest) ## 3271 records
## filter to a single file
filter \leftarrow FilterRules(list(MinWidth = function(x) width(x$seq) > 35))
dest <- filterBam(fl, tempfile(), param=param, filter=filter)
```

```
countBam(dest) ## 398 records
res3 <- scanBam(dest, param=ScanBamParam(what="seq"))[[1]]
table(width(res3$seq))
## filter 1 file to 2 destinations
filters <- list(
   FilterRules(list(long=function(x) width(x$seq) > 35)),
   FilterRules(list(short=function(x) width(x$seq) <= 35))
\lambdadestinations <- replicate(2, tempfile())
dest <- filterBam(fl, destinations, param=param, filter=filters)
lapply(dest, countBam)
##
## sortBam
##
sorted <- sortBam(fl, tempfile())
##
## scanBamParam re-orders 'which'; recover original order
##
gwhich <- as(which, "GRanges")[c(2, 1, 3)] # example data
cnt <- countBam(fl, param=ScanBamParam(which=gwhich))
reorderIdx <- unlist(split(seq_along(gwhich), seqnames(gwhich)))
cnt
cnt[reorderIdx,]
```
BamViews *Views into a set of BAM files*

#### Description

Use BamViews() to reference a set of disk-based BAM files to be processed (e.g., queried using [scanBam](#page-13-1)) as a single 'experiment'.

#### Usage

```
## Constructor
BamViews(bamPaths=character(0),
     bamIndicies=bamPaths,
     bamSamples=DataFrame(row.names=make.unique(basename(bamPaths))),
     bamRanges, bamExperiment = list(), ...)
## S4 method for signature 'missing'
BamViews(bamPaths=character(0),
     bamIndicies=bamPaths,
     bamSamples=DataFrame(row.names=make.unique(basename(bamPaths))),
```
<span id="page-19-0"></span>

#### <span id="page-20-0"></span>**BamViews** 21

```
bamRanges, bamExperiment = list(), ..., auto.range=FALSE)
## Accessors
bamPaths(x)
bamSamples(x)
bamSamples(x) <- value
bamRanges(x)
bamRanges(x) <- value
bamExperiment(x)
## S4 method for signature 'BamViews'
names(x)
## S4 replacement method for signature 'BamViews'
names(x) <- value
## S4 method for signature 'BamViews'
dimnames(x)
## S4 replacement method for signature 'BamViews,ANY'
dimnames(x) <- value
bamDirname(x, ...) <- value
## Subset
## S4 method for signature 'BamViews,ANY,ANY'
x[i, j, ..., drop=TRUE]
## S4 method for signature 'BamViews,ANY,missing'
x[i, j, ..., drop=TRUE]
## S4 method for signature 'BamViews,missing,ANY'
x[i, j, ..., drop=TRUE]
## Input
## S4 method for signature 'BamViews'
scanBam(file, index = file, ..., param = ScanBamParam(what=scanBamWhat()))
## S4 method for signature 'BamViews'
countBam(file, index = file, ..., param = ScanBamParam())
## Show
## S4 method for signature 'BamViews'
show(object)
```
#### Arguments

![](_page_20_Picture_181.jpeg)

<span id="page-21-0"></span>![](_page_21_Picture_273.jpeg)

#### Objects from the Class

Objects are created by calls of the form BamViews().

#### **Slots**

bamPaths A character() vector of BAM path names.

bamIndicies A character() vector of BAM index path names.

- bamSamples A [DataFrame](#page-0-0) instance with as many rows as length(bamPaths), containing sample information associated with each path.
- bamRanges A [GRanges](#page-0-0) instance with ranges defined on the spaces of the BAM files. Ranges are *not* validated against the BAM files.

bamExperiment A list() containing additional information about the experiment.

#### Functions and methods

See 'Usage' for details on invocation.

Constructor:

BamViews: Returns a BamViews object.

Accessors:

bamPaths Returns a character() vector of BAM path names.

bamIndicies Returns a character() vector of BAM index path names.

- bamSamples Returns a [DataFrame](#page-0-0) instance with as many rows as length(bamPaths), containing sample information associated with each path.
- bamSamples<- Assign a [DataFrame](#page-0-0) instance with as many rows as length(bamPaths), containing sample information associated with each path.
- bamRanges Returns a [GRanges](#page-0-0) instance with ranges defined on the spaces of the BAM files. Ranges are *not* validated against the BAM files.

#### <span id="page-22-0"></span>BcfFile 23

bamRanges <- Assign a [GRanges](#page-0-0) instance with ranges defined on the spaces of the BAM files. Ranges are *not* validated against the BAM files.

**bamExperiment** Returns a list() containing additional information about the experiment.

names Return the column names of the BamViews instance; same as names(bamSamples(x)).

names<- Assign the column names of the BamViews instance.

dimnames Return the row and column names of the BamViews instance.

dimnames<- Assign the row and column names of the BamViews instance.

#### Methods:

"[" Subset the object by bamRanges or bamSamples.

- scanBam Visit each path in bamPaths(file), returning the result of scanBam applied to the specified path. bamRanges(file) takes precedence over bamWhich(param).
- countBam Visit each path in bamPaths(file), returning the result of countBam applied to the specified path. bamRanges(file) takes precedence over bamWhich(param).

show Compactly display the object.

#### Author(s)

Martin Morgan

#### Examples

```
fls <- system.file("extdata", "ex1.bam", package="Rsamtools",
                   mustWork=TRUE)
rngs <- GRanges(seqnames = Rle(c("chr1", "chr2"), c(9, 9)),
                ranges = c(IRanges(seq(10000, 90000, 10000), width=500),
                           IRanges(seq(100000, 900000, 100000), width=5000)),
                Count = seq_len(18L))
v <- BamViews(fls, bamRanges=rngs)
v
v[1:5,]
bamRanges(v[c(1:5, 11:15),])
bamDirname(v) <- getwd()
v
```
<span id="page-22-1"></span>BcfFile *Manipulate BCF files.*

#### **Description**

Use BcfFile() to create a reference to a BCF (and optionally its index). The reference remains open across calls to methods, avoiding costly index re-loading.

BcfFileList() provides a convenient way of managing a list of BcfFile instances.

#### 24 BefFile

#### Usage

```
## Constructors
BcfFile(file, index = file,
        mode=ifelse(grepl("\\.bcf$", file), "rb", "r"))
BcfFileList(...)
## Opening / closing
## S3 method for class 'BcfFile'
open(con, ...)
## S3 method for class 'BcfFile'
close(con, ...)
## accessors; also path(), index()
## S4 method for signature 'BcfFile'
isOpen(con, rw="")
bcfMode(object)
## actions
## S4 method for signature 'BcfFile'
scanBcfHeader(file, ...)
## S4 method for signature 'BcfFile'
scanBcf(file, ..., param=ScanBcfParam())
## S4 method for signature 'BcfFile'
indexBcf(file, ...)
```
#### Arguments

![](_page_23_Picture_170.jpeg)

#### Objects from the Class

Objects are created by calls of the form BcfFile().

<span id="page-23-0"></span>

#### <span id="page-24-0"></span>BcfFile 25

### Fields

The BcfFile class inherits fields from the [RsamtoolsFile](#page-48-1) class.

#### Functions and methods

BcfFileList inherits methods from [RsamtoolsFileList](#page-50-1) and [SimpleList](#page-0-0).

Opening / closing:

- **open.BcfFile** Opens the (local or remote) path and index (if bamIndex is not character( $\emptyset$ )), files. Returns a BcfFile instance.
- close.BcfFile Closes the BcfFile con; returning (invisibly) the updated BcfFile. The instance may be re-opened with open.BcfFile.

#### Accessors:

path Returns a character(1) vector of the BCF path name.

index Returns a character(1) vector of BCF index name.

bcfMode Returns a character(1) vector BCF mode.

#### Methods:

scanBcf Visit the path in path(file), returning the result of [scanBcf](#page-25-1) applied to the specified path. show Compactly display the object.

#### Author(s)

Martin Morgan

#### Examples

```
fl <- system.file("extdata", "ex1.bcf.gz", package="Rsamtools",
                mustWork=TRUE)
bf <- BcfFile(fl) # implicit index
bf
identical(scanBcf(bf), scanBcf(fl))
rng <- GRanges(c("seq1", "seq2"), IRanges(1, c(1575, 1584)))
param <- ScanBcfParam(which=rng)
bcf <- scanBcf(bf, param=param) ## all ranges
## ranges one at a time 'bf'
open(bf)
sapply(seq_len(length(rng)), function(i, bcfFile, rng) {
   param <- ScanBcfParam(which=rng)
   bcf <- scanBcf(bcfFile, param=param)[[1]]
   ## do extensive work with bcf
   isOpen(bf) ## file remains open
}, bf, rng)
```
<span id="page-25-0"></span>

#### <span id="page-25-1"></span>Description

Import, coerce, or index variant call files in text or binary format.

#### Usage

```
scanBcfHeader(file, ...)
## S4 method for signature 'character'
scanBcfHeader(file, ...)
scanBcf(file, ...)
## S4 method for signature 'character'
scanBcf(file, index = file, ..., param=ScanBcfParam())
asBcf(file, dictionary, destination, ...,
     overwrite=FALSE, indexDestination=TRUE)
## S4 method for signature 'character'
asBcf(file, dictionary, destination, ...,
     overwrite=FALSE, indexDestination=TRUE)
indexBcf(file, ...)
```

```
## S4 method for signature 'character'
indexBcf(file, ...)
```
#### Arguments

![](_page_25_Picture_167.jpeg)

#### <span id="page-26-0"></span>BcfInput 27

#### Details

bcf\* functions are restricted to the GENO fields supported by 'bcftools' (see documentation at the url below). The argument param allows portions of the file to be input, but requires that the file be BCF or bgzip'd and indexed as a [TabixFile](#page-59-1). For similar functions operating on VCF files see ?scanVcf in the VariantAnnotation package.

#### Value

scanBcfHeader returns a list, with one element for each file named in file. Each element of the list is itself a list containing three elements. The Reference element is a character() vector with names of reference sequences. The Sample element is a character() vector of names of samples. The Header element is a DataFrameList with one DataFrame per unique key value in the header (preceded by "##").

NOTE: In Rsamtools >=1.33.6, the Header DataFrameList no longer contains a DataFrame named "META". The META DataFrame contained all "simple" key-value headers lines from a bcf / vcf file. These "simple" header lines are now parsed into individual DataFrames named for the unique key.

scanBcf returns a list, with one element per file. Each list has 9 elements, corresponding to the columns of the VCF specification: CHROM, POS, ID, REF, ALTQUAL, FILTER, INFO, FORMAT, GENO.

The GENO element is itself a list, with elements corresponding to fields supported by 'bcftools' (see documentation at the url below).

asBcf creates a binary BCF file from a text VCF file.

indexBcf creates an index into the BCF file.

#### Author(s)

Martin Morgan <mtmorgan@fhcrc.org>.

#### References

<http://vcftools.sourceforge.net/specs.html> outlines the VCF specification.

<http://samtools.sourceforge.net/mpileup.shtml> contains information on the portion of the specification implemented by bcftools.

<http://samtools.sourceforge.net/> provides information on samtools.

#### See Also

[BcfFile](#page-22-1), [TabixFile](#page-59-2)

#### Examples

```
fl <- system.file("extdata", "ex1.bcf.gz", package="Rsamtools",
                  mustWork=TRUE)
scanBcfHeader(fl)
bcf <- scanBcf(fl)
## value: list-of-lists
str(bcf[1:8])
```

```
names(bcf[["GENO"]])
str(head(bcf[["GENO"]][["PL"]]))
example(BcfFile)
```
Compression *File compression for tabix (bgzip) and fasta (razip) files. IMPORTANT NOTE: Starting with Rsamtools 1.99.0 (Bioconductor 3.9),* razip() *is defunct. Please use* bgzip() *instead.*

#### Description

bgzip compresses tabix (e.g. SAM or VCF) or FASTA files to a format that allows indexing for later fast random-access.

#### Usage

```
bgzip(file, dest=sprintf("%s.bgz", sub("\\.gz$", "", file)),
     overwrite = FALSE)
## Defunct!
razip(file, dest=sprintf("%s.rz", sub("\\.gz$", "", file)),
     overwrite = FALSE)
```
#### Arguments

![](_page_27_Picture_147.jpeg)

#### Value

The full path to dest.

#### Author(s)

Martin Morgan <mtmorgan@fhcrc.org>

#### References

<http://samtools.sourceforge.net/>

#### See Also

[TabixFile](#page-59-2), [FaFile](#page-29-1).

<span id="page-27-0"></span>

#### <span id="page-28-0"></span>deprecated 29

#### Examples

```
from <- system.file("extdata", "ex1.sam", package="Rsamtools",
                   mustWork=TRUE)
to <- tempfile()
zipped <- bgzip(from, to)
```
deprecated *Deprecated functions*

#### Description

Functions listed on this page are no longer supported.

#### Details

For yieldTabix, use the yieldSize argument of TabixFiles.

For BamSampler, use REDUCEsampler with reduceByYield in the GenomicFiles package.

#### Author(s)

Martin Morgan <mtmorgan@fhcrc.org>.

Deprecated and Defunct

*Rsamtools Deprecated and Defunct*

#### Description

The function, class, or data object you have asked for has been deprecated or made defunct.

<span id="page-29-1"></span><span id="page-29-0"></span>

#### Description

Use FaFile() to create a reference to an indexed fasta file. The reference remains open across calls to methods, avoiding costly index re-loading.

FaFileList() provides a convenient way of managing a list of FaFile instances.

#### Usage

```
## Constructors
FaFile(file, index=sprintf("%s.fai", file),
             gzindex=sprintf("%s.gzi", file))
FaFileList(...)
## Opening / closing
## S3 method for class 'FaFile'
open(con, ...)
## S3 method for class 'FaFile'
close(con, ...)
## accessors; also path(), index()
## S4 method for signature 'FaFile'
gzindex(object, asNA=TRUE)
## S4 method for signature 'FaFileList'
gzindex(object, asNA=TRUE)
## S4 method for signature 'FaFile'
isOpen(con, rw="")
## actions
## S4 method for signature 'FaFile'
indexFa(file, ...)
## S4 method for signature 'FaFile'
scanFaIndex(file, ...)
## S4 method for signature 'FaFileList'
scanFaIndex(file, ..., as=c("GRangesList", "GRanges"))
## S4 method for signature 'FaFile'
seqinfo(x)
```
#### <span id="page-30-0"></span>FaFile 31

```
## S4 method for signature 'FaFile'
countFa(file, ...)
## S4 method for signature 'FaFile,GRanges'
scanFa(file, param, ...,
    as=c("DNAStringSet", "RNAStringSet", "AAStringSet"))
## S4 method for signature 'FaFile,IntegerRangesList'
scanFa(file, param, ...,
   as=c("DNAStringSet", "RNAStringSet", "AAStringSet"))
## S4 method for signature 'FaFile,missing'
scanFa(file, param, ...,
    as=c("DNAStringSet", "RNAStringSet", "AAStringSet"))
## S4 method for signature 'FaFile'
getSeq(x, param, ...)
## S4 method for signature 'FaFileList'
getSeq(x, param, ...)
```
#### Arguments

![](_page_30_Picture_233.jpeg)

#### Objects from the Class

Objects are created by calls of the form FaFile().

#### <span id="page-31-0"></span>Fields

The FaFile class inherits fields from the [RsamtoolsFile](#page-48-1) class.

#### Functions and methods

FaFileList inherits methods from [RsamtoolsFileList](#page-50-1) and [SimpleList](#page-0-0).

Opening / closing:

- open.FaFile Opens the (local or remote) path and index files. Returns a FaFile instance.
- close.FaFile Closes the FaFile con; returning (invisibly) the updated FaFile. The instance may be re-opened with open.FaFile.

Accessors:

**path** Returns a character(1) vector of the fasta path name.

index Returns a character(1) vector of fasta index name (minus the '.fai' extension).

Methods:

indexFa Visit the path in path(file) and create an index file (with the extension '.fai').

- scanFaIndex Read the sequence names and and widths of recorded in an indexed fasta file, returning the information as a [GRanges](#page-0-0) object.
- seginfo Consult the index file for defined sequences (seqlevels()) and lengths (seqlengths()).
- countFa Return the number of records in the fasta file.
- scanFa Return the sequences indicated by param as a [DNAStringSet](#page-0-0) instance. seqnames (param) selects the sequences to return; start(param) and end{param} define the (1-based) region of the sequence to return. Values of end(param) greater than the width of the sequence cause an error; use seqlengths(FaFile(file)) to discover sequence widths. When param is missing, all records are selected. When length(param)==0 no records are selected.

getSeq Returns the sequences indicated by param from the indexed fasta file(s) of file.

For the FaFile method, the return type is a DNAStringSet. The getSeq,FaFile and scanFa,FaFile,GRanges methods differ in that getSeq will reverse complement sequences selected from the minus strand.

For the FaFileList method, the param argument must be a GRangesList of the same length as file, creating a one-to-one mapping between the ith element of file and the ith element of param; the return type is a SimpleList of DNAStringSet instances, with elements of the list in the same order as the input elements.

show Compactly display the object.

#### Author(s)

Martin Morgan

#### <span id="page-32-0"></span>FaInput 33

#### Examples

```
fl <- system.file("extdata", "ce2dict1.fa", package="Rsamtools",
                 mustWork=TRUE)
fa <- open(FaFile(fl)) # open
countFa(fa)
(idx <- scanFaIndex(fa))
(dna <- scanFa(fa, param=idx[1:2]))
ranges(idx) <- narrow(ranges(idx), -10) # last 10 nucleotides
(dna <- scanFa(fa, param=idx[1:2]))
```
#### FaInput *Operations on indexed 'fasta' files.*

#### Description

Scan indexed fasta (or compressed fasta) files and their indicies.

#### Usage

```
indexFa(file, ...)
## S4 method for signature 'character'
indexFa(file, ...)
scanFaIndex(file, ...)
## S4 method for signature 'character'
scanFaIndex(file, ...)
countFa(file, ...)
## S4 method for signature 'character'
countFa(file, ...)
scanFa(file, param, ...,
    as=c("DNAStringSet", "RNAStringSet", "AAStringSet"))
## S4 method for signature 'character,GRanges'
scanFa(file, param, ...,
    as=c("DNAStringSet", "RNAStringSet", "AAStringSet"))
## S4 method for signature 'character,IntegerRangesList'
scanFa(file, param, ...,
    as=c("DNAStringSet", "RNAStringSet", "AAStringSet"))
## S4 method for signature 'character,missing'
scanFa(file, param, ...,
    as=c("DNAStringSet", "RNAStringSet", "AAStringSet"))
```
#### <span id="page-33-0"></span>Arguments

![](_page_33_Picture_201.jpeg)

#### Value

indexFa visits the path in file and create an index file at the same location but with extension '.fai').

scanFaIndex reads the sequence names and and widths of recorded in an indexed fasta file, returning the information as a [GRanges](#page-0-0) object.

countFa returns the number of records in the fasta file.

scanFa return the sequences indicated by param as a [DNAStringSet](#page-0-0), [RNAStringSet](#page-0-0), [AAStringSet](#page-0-0) instance. seqnames(param) selects the sequences to return; start(param) and end{param} define the (1-based) region of the sequence to return. Values of end(param) greater than the width of the sequence are set to the width of the sequence. When param is missing, all records are selected. When param is GRanges(), no records are selected.

#### Author(s)

Martin Morgan <mtmorgan@fhcrc.org>.

#### References

<http://samtools.sourceforge.net/> provides information on samtools.

#### Examples

```
fa <- system.file("extdata", "ce2dict1.fa", package="Rsamtools",
                  mustWork=TRUE)
countFa(fa)
(idx <- scanFaIndex(fa))
(dna <- scanFa(fa, idx[1:2]))
ranges(idx) <- narrow(ranges(idx), -10) # last 10 nucleotides
(dna <- scanFa(fa, idx[1:2]))
```
<span id="page-34-0"></span>

#### Description

This function queries a tabix file, returning the names of the 'sequences' used as a key when creating the file.

#### Usage

```
headerTabix(file, ...)
## S4 method for signature 'character'
headerTabix(file, ...)
```
#### Arguments

![](_page_34_Picture_122.jpeg)

#### Value

A list(4) of the sequence names, column indicies used to sort the file, the number of lines skipped while indexing, and the comment character used while indexing.

#### Author(s)

Martin Morgan <mtmorgan@fhcrc.org>.

#### Examples

```
fl <- system.file("extdata", "example.gtf.gz", package="Rsamtools",
                  mustWork=TRUE)
headerTabix(fl)
```
<span id="page-34-1"></span>indexTabix *Compress and index tabix-compatible files.*

#### Description

Index (with indexTabix) files that have been sorted into ascending sequence, start and end position ordering.

#### Usage

```
indexTabix(file,
           format=c("gff", "bed", "sam", "vcf", "vcf4", "psltbl"),
           seq=integer(), start=integer(), end=integer(),
           skip=0L, comment="#", zeroBased=FALSE, ...)
```
#### Arguments

![](_page_35_Picture_171.jpeg)

#### Value

The return value of indexTabix is an updated instance of file reflecting the newly-created index file.

#### Author(s)

Martin Morgan <mtmorgan@fhcrc.org>.

#### References

<http://samtools.sourceforge.net/tabix.shtml>

#### Examples

```
from <- system.file("extdata", "ex1.sam", package="Rsamtools",
                    mustWork=TRUE)
to <- tempfile()
zipped <- bgzip(from, to)
idx <- indexTabix(zipped, "sam")
tab <- TabixFile(zipped, idx)
```
<span id="page-36-1"></span><span id="page-36-0"></span>pileup *Use filters and output formats to calculate pile-up statistics for a BAM file.*

#### <span id="page-36-2"></span>Description

pileup uses PileupParam and ScanBamParam objects to calculate pileup statistics for a BAM file. The result is a data. frame with columns summarizing counts of reads overlapping each genomic position, optionally differentiated on nucleotide, strand, and position within read.

#### Usage

```
pileup(file, index=file, ..., scanBamParam=ScanBamParam(),
       pileupParam=PileupParam())
```

```
## PileupParam constructor
```

```
PileupParam(max_depth=250, min_base_quality=13, min_mapq=0,
   min_nucleotide_depth=1, min_minor_allele_depth=0,
    distinguish_strands=TRUE, distinguish_nucleotides=TRUE,
    ignore_query_Ns=TRUE, include_deletions=TRUE, include_insertions=FALSE,
    left_bins=NULL, query_bins=NULL, cycle_bins=NULL)
```

```
phred2ASCIIOffset(phred=integer(),
    scheme= c("Illumina 1.8+", "Sanger", "Solexa", "Illumina 1.3+",
              "Illumina 1.5+"))
```
#### Arguments

![](_page_36_Picture_175.jpeg)

<span id="page-37-0"></span>![](_page_37_Picture_273.jpeg)

#### Details

*NB*: Use of pileup assumes familiarity with [ScanBamParam](#page-51-2), and use of left\_bins and query\_bins assumes familiarity with [cut](#page-0-0).

pileup visits each position in the BAM file, subject to constraints implied by which and flag of scanBamParam. For a given position, all reads overlapping the position that are consistent with constraints dictated by flag of scanBamParam and pileupParam are used for counting. pileup also automatically excludes reads with flags that indicate any of:

- unmapped alignment ([isUnmappedQuery](#page-51-1))
- secondary alignment ([isSecondaryAlignment](#page-51-1))

#### <span id="page-38-0"></span>pileup 39 anisotrophic state of the state of the state of the state of the state of the state of the state of the state of the state of the state of the state of the state of the state of the state of the state of the stat

- not passing quality controls ([isNotPassingQualityControls](#page-51-1))
- PCR or optical duplicate ([isDuplicate](#page-51-1))

If no which argument is supplied to the ScanBamParam, behavior reflects that of scanBam: the entire file is visited and counted.

Use a [yieldSize](#page-48-1) value when creating a BamFile instance to manage memory consumption when using pileup with large BAM files. There are some differences in how pileup behavior is affected when the yieldSize value is set on the BAM file. See more details below.

Many of the parameters of the pileupParam interact. A simple illustration is ignore\_query\_Ns and distinguish\_nucleotides, as mentioned in the ignore\_query\_Ns section.

Parameters for pileupParam belong to two categories: parameters that affect only the filtering criteria (so-called 'behavior-only' policies), and parameters that affect filtering behavior and the schema of the results ('behavior+structure' policies).

distinguish\_nucleotides and distinguish\_strands when set to TRUE each add a column (nucleotide and strand, respectively) to the resulting data.frame. If both are TRUE, each combination of nucleotide and strand at a given position is counted separately. Setting only one to TRUE behaves as expected; for example, if only nucleotide is set to TRUE, each nucleotide at a given position is counted separately, but the distinction of on which strand the nucleotide appears is ignored.

ignore\_query\_Ns determines how ambiguous nucloetides are treated. By default, ambiguous nucleotides (typically 'N' in BAM files) in alignments are ignored. If ignore\_query\_Ns is FALSE, ambiguous nucleotides are included in counts; further, if ignore\_query\_Ns is FALSE and distinguish\_nucleotides is TRUE the 'N' nucleotide value appears in the nucleotide column when a base at a given position is ambiguous.

By default, deletions with respect to the reference genome to which the reads were aligned are included in the counts in a pileup. If include\_deletions is TRUE and distinguish\_nucleotides is TRUE, the nucleotide column uses a '-' character to indicate a deletion at a position.

The '=' nucleotide code in the SEQ field (to mean 'identical to reference genome') is supported by pileup, such that a match with the reference genome is counted separately in the results if distinguish\_nucleotides is TRUE.

CIGAR support: pileup handles the extended CIGAR format by only heeding operations that contribute to counts  $({}^{\circ}M$ ,  $^{\circ}D$ ,  $^{\circ}T$ ). If you are confused about how the different CIGAR operations interact, see the SAM versions of the BAM files used for pileup unit testing for a fairly comprehensive human-readable treatment.

• Deletions and clipping:

The extended CIGAR allows a number of operations conceptually similar to a 'deletion' with respect to the reference genome, but offer more specialized meanings than a simple deletion. CIGAR 'N' operations (not to be confused with 'N' used for non-determinate bases in the SEQ field) indicate a large skipped region, 'S' a soft clip, and 'H' a hard clip. 'N', 'S', and 'H' CIGAR operations are never counted: only counts of true deletions ('D' in the CIGAR) can be included by setting include\_deletions to TRUE.

Soft clip operations contribute to the relative position of nucleotides within a read, whereas hard clip and refskip operations do not. For example, consider a sequence in a bam file that starts at 11, with a CIGAR 2S1M and SEQ field ttA. The cycle position of the A nucleotide will be 3, but the reported position will be 11. If using left\_bins or query\_bins it might make sense to first preprocess your files to remove soft clipping.

<span id="page-39-0"></span>• Insertions and padding:

pileup can include counts of insertion operations by setting include\_insertions to TRUE. Details about insertions are effectively truncated such that each insertion is reduced to a single '+' nucleotide. Information about e.g. the nucleotide code and base quality within the insertion is not included.

Because '+' is used as a nucleotide code to represent insertions in pileup, counts of the '+' nucleotide participate in voting for min\_nucleotide\_depth and min\_minor\_allele\_depth functionality.

The position of an insertion is the position that precedes it on the reference sequence. *Note:* this means if include\_insertions is TRUE a single read will contribute two nucleotide codes (+, plus that of the non-insertion base) at a given position if the non-insertion base passes filter criteria.

'P' CIGAR (padding) operations never affect counts.

The "bin" arguments query\_bins and left\_bins allow users to differentiate pileup counts based on arbitrary non-overlapping regions within a read. pileup relies on [cut](#page-0-0) to derive bins, but limits input to numeric values of the same sign (coerced to integers), including +/-Inf. If a "bin" argument is set pileup automatically excludes bases outside the implicit outer range. Here are some important points regarding bin arguments:

• query\_bins vs. left\_bins:

BAM files store sequence data from the 5' end to the 3' end (regardless of to which strand the read aligns). That means for reads aligned to the minus strand, cycle position within a read is effectively reversed. Take care to use the appropriate bin argument for your use case.

The most common use of a bin argument is to bin later cycles separately from earlier cycles; this is because accuracy typically degrades in later cycles. For this application, query\_bins yields the correct behavior because bin positions are relative to cycle order (i.e., sensitive to strand).

left\_bins (in contrast with query\_bins) determines bin positions from the 5' end, regardless of strand.

• Positive or negative bin values can be used to delmit bins based on the effective "start" or "end" of a read. For left\_bin the effective start is always the 5' end (left-to-right as appear in the BAM file).

For query\_bin the effective start is the first cycle of the read as it came off the sequencer; that means the 5' end for reads aligned to the plus strand and 3' for reads aligned to the minus strand.

- *From effective start of reads*: use positive values, 0, and (+)Inf. Because [cut](#page-0-0) produces ranges in the form (first,last], '0' should be used to create a bin that includes the first position. To account for variable-length reads in BAM files, use (+)Inf as the upper bound on a bin that extends to the end of all reads.
- *From effective end of reads*: use negative values and -Inf. -1 denotes the last position in a read. Because [cut](#page-0-0) produces ranges in the form (first,last], specify the lower bound of a bin by using one less than the desired value, e.g., a bin that captures only the second nucleotide from the last position:  $query\_bins = c(-3, -2)$ . To account for variable-length reads in BAM files, use -Inf as the lower bound on a bin that extends to the beginning of all reads.

#### <span id="page-40-0"></span>pileup termine a control de la control de la control de la control de la control de la control de la control d

pileup obeys [yieldSize](#page-48-1) on BamFile objects with some differences from how scanBam responds to yieldSize. Here are some points to keep in mind when using pileup in conjunction with yieldSize:

- BamFiles with a yieldSize value set, once opened and used with pileup, *should not be used* with other functions that accept a BamFile instance as input. Create a new BamFile instance instead of trying to reuse.
- pileup only returns genomic positions for which all input has been processed. pileup will hold in reserve positions for which only partial data has been processed. Positions held in reserve will be returned upon subsequent calls to pileup when all the input for a given position has been processed.
- The correspondence between yieldSize and the number of rows in the data. frame returned from pileup is not 1-to-1. yieldSize only limits the number of *alignments processed* from the BAM file each time the file is read. Only a handful of alignments can lead to many distinct records in the result.
- Like scanBam, pileup uses an empty return object (a zero-row data.frame) to indicate endof-input.
- Sometimes reading yieldSize records from the BAM file does not result in any completed positions. In order to avoid returning a zero-row data.frame pileup will repeatedly process yieldSize additional records until at least one position can be returned to the user.

#### Value

For pileup a data.frame with 1 row per unique combination of differentiating column values that satisfied filter criteria, with frequency (count) of unique combination. Columns seqnames, pos, and count always appear; optional strand, nulceotide, and left\_bin / query\_bin columns appear as dictated by arguments to PileupParam.

Column details:

- seqnames: factor. SAM 'RNAME' field of alignment.
- pos: integer(1). Genomic position of base. Derived by offset from SAM 'POS' field of alignment.
- strand: factor. 'strand' to which read aligns.
- nucleotide: factor. 'nucleotide' of base, extracted from SAM 'SEQ' field of alignment.
- left\_bin / query\_bin: factor. Bin in which base appears.
- count: integer(1). Frequency of combination of differentiating fields, as indicated by values of other columns.

See [scanBam](#page-13-1) for more detailed explanation of SAM fields.

If a which argument is specified for the scanBamParam, a which\_label column (factor in the form 'rname:start-end') is automatically included. The which\_label column is used to maintain grouping of results, such that two queries of the same genomic region can be differentiated.

Order of rows in data.frame is first by order of seqnames column based on the BAM index file, then non-decreasing order on columns pos, then nucleotide, then strand, then left\_bin / query\_bin.

<span id="page-41-0"></span>PileupParam returns an instance of PileupParam class.

phred2ASCIIOffset returns a named integer vector of the same length or number of characters in phred. The names are the ASCII encoding, and the values are the offsets to be used with min\_base\_quality.

#### Author(s)

Nathaniel Hayden <nhayden@fredhutch.org>

#### See Also

- [Rsamtools](#page-2-2)
- [BamFile](#page-7-2)
- [ScanBamParam](#page-51-2)
- [scanBam](#page-13-1)
- [cut](#page-0-0)

For the relationship between PHRED scores and ASCII encoding, see [https://en.wikipedia.](https://en.wikipedia.org/wiki/FASTQ_format#Encoding) [org/wiki/FASTQ\\_format#Encoding](https://en.wikipedia.org/wiki/FASTQ_format#Encoding).

#### Examples

}

close(bf)

```
## The examples below apply equally to pileup queries for specific
## genomic ranges (specified by the 'which' parameter of 'ScanBamParam')
## and queries across entire files; the entire-file examples are
## included first to make them easy to find. The more detailed examples
## of pileup use queries with a 'which' argument.
library("RNAseqData.HNRNPC.bam.chr14")
fl <- RNAseqData.HNRNPC.bam.chr14_BAMFILES[1]
## Minimum base quality to be tallied
p_param <- PileupParam(min_base_quality = 10L)
## no 'which' argument to ScanBamParam: process entire file at once
res <- pileup(fl, pileupParam = p_param)
head(res)
table(res$strand, res$nucleotide)
## no 'which' argument to ScanBamParam with 'yieldSize' set on BamFile
bf <- open(BamFile(fl, yieldSize=5e4))
repeat {
    res <- pileup(bf, pileupParam = p_param)
    message(nrow(res), " rows in result data.frame")
    if(nrow(res) == 0L)break
```
#### pileup and the set of the set of the set of the set of the set of the set of the set of the set of the set of the set of the set of the set of the set of the set of the set of the set of the set of the set of the set of th

```
## pileup for the first half of chr14 with default Pileup parameters
## 'which' argument: process only specified genomic range(s)
sbp <- ScanBamParam(which=GRanges("chr14", IRanges(1, 53674770)))
res <- pileup(fl, scanBamParam=sbp, pileupParam = p_param)
head(res)
table(res$strand, res$nucleotide)
## specify pileup parameters: include ambiguious nucleotides
## (the 'N' level in the nucleotide column of the data.frame)
p_param <- PileupParam(ignore_query_Ns=FALSE, min_base_quality = 10L)
res <- pileup(fl, scanBamParam=sbp, pileupParam=p_param)
head(res)
table(res$strand, res$nucleotide)
## Don't distinguish strand, require a minimum frequency of 7 for a
## nucleotide at a genomic position to be included in results.
p_param <- PileupParam(distinguish_strands=TRUE,
                       min_base_quality = 10L,
                       min_nucleotide_depth=7)
res <- pileup(fl, scanBamParam=sbp, pileupParam=p_param)
head(res)
table(res$nucleotide, res$strand)
## Any combination of the filtering criteria is possible: let's say we
## want a "coverage pileup" that only counts reads with mapping
## quality >= 13, and bases with quality >= 10 that appear at least 4
## times at each genomic position
p_param <- PileupParam(distinguish_nucleotides=FALSE,
                       distinguish_strands=FALSE,
                       min_mapq=13,
                       min_base_quality=10,
                       min_nucleotide_depth=4)
res <- pileup(fl, scanBamParam=sbp, pileupParam=p_param)
head(res)
res <- res[, c("pos", "count")] ## drop seqnames and which_label cols
plot(count ~ pos, res, pch=".")
## ASCII offsets to help specify min_base_quality, e.g., quality of at
## least 10 on the Illumina 1.3+ scale
phred2ASCIIOffset(10, "Illumina 1.3+")
## Well-supported polymorphic positions (minor allele present in at
## least 5 alignments) with high map quality
p_param <- PileupParam(min_minor_allele_depth=5,
                       min_mapq=40,
                       min_base_quality = 10,
                       distinguish_strand=FALSE)
res <- pileup(fl, scanBamParam=sbp, pileupParam=p_param)
dim(res) ## reduced to our biologically interesting positions
head(xtabs(count \sim pos + nucleotide, res))
```
## query\_bins

```
## basic use of positive bins: single pivot; count bases that appear in
## first 10 cycles of a read separately from the rest
p_param <- PileupParam(query_bins=c(0, 10, Inf), min_base_quality = 10)
res <- pileup(fl, scanBamParam=sbp, pileupParam=p_param)
## basic use of positive bins: simple range; only include bases in
## cycle positions 6-10 within read
p_param <- PileupParam(query_bins=c(5, 10), min_base_quality = 10)
res <- pileup(fl, scanBamParam=sbp, pileupParam=p_param)
## basic use of negative bins: single pivot; count bases that appear in
## last 3 cycle positions of a read separately from the rest.
p_param <- PileupParam(query_bins=c(-Inf, -4, -1), min_base_quality = 10)
res <- pileup(fl, scanBamParam=sbp, pileupParam=p_param)
## basic use of negative bins: drop nucleotides in last two cycle
## positions of each read
p_param <- PileupParam(query_bins=c(-Inf, -3), min_base_quality = 10)
res <- pileup(fl, scanBamParam=sbp, pileupParam=p_param)
## typical use: beginning, middle, and end segments; because of the
## nature of sequencing technology, it is common for bases in the
## beginning and end segments of each read to be less reliable. pileup
## makes it easy to count each segment separately.
## Assume determined ahead of time that for the data 1-7 makes sense for
## beginning, 8-12 middle, >=13 end (actual cycle positions should be
## tailored to data in actual BAM files).
p_param <- PileupParam(query_bins=c(0, 7, 12, Inf), ## note non-symmetric
                       min_base_quality = 10)
res <- pileup(fl, scanBamParam=sbp, pileupParam=p_param)
xt \le xtabs(count \sim nucleotide + query_bin, res)
print(xt)
t(t(xt) / colSums(xt)) ## cheap normalization for illustrative purposes
## 'implicit outer range': in contrast to c(0, 7, 12, Inf), suppose we
## still want to have beginning, middle, and end segements, but know
## that the first three cycles and any bases beyond the 16th cycle are
## irrelevant. Hence, the implicit outer range is (3,16]; all bases
## outside of that are dropped.
p_param <- PileupParam(query_bins=c(3, 7, 12, 16), min_base_quality = 10)
res <- pileup(fl, scanBamParam=sbp, pileupParam=p_param)
xt \le xtabs(count \sim nucleotide + query_bin, res)
print(xt)
t(t(xt) / colSums(xt))
```
#### <span id="page-44-0"></span>PileupFiles 45

```
## single-width bins: count each cycle within a read separately.
p_param <- PileupParam(query_bins=seq(1,20), min_base_quality = 10)
res <- pileup(fl, scanBamParam=sbp, pileupParam=p_param)
xt \le xtabs(count \sim nucleotide + query_bin, res)
print(xt[ , c(1:3, 18:19)]) ## fit on one screen
print(t(t(xt) / colSums(xt))[ , c(1:3, 18:19)])
```
<span id="page-44-1"></span>

PileupFiles *Represent BAM files for pileup summaries.*

#### Description

Use PileupFiles() to create a reference to BAM files (and their indicies), to be used for calculating pile-up summaries.

#### Usage

```
## Constructors
PileupFiles(files, ..., param=ApplyPileupsParam())
## S4 method for signature 'character'
PileupFiles(files, ..., param=ApplyPileupsParam())
## S4 method for signature 'list'
PileupFiles(files, ..., param=ApplyPileupsParam())
## opening / closing
## open(con, ...)
## close(con, ...)
## accessors; also path()
## S4 method for signature 'PileupFiles'
isOpen(con, rw="")
plpFiles(object)
plpParam(object)
## actions
## S4 method for signature 'PileupFiles,missing'
applyPileups(files, FUN, ..., param)
## S4 method for signature 'PileupFiles,ApplyPileupsParam'
applyPileups(files, FUN, ..., param)
## display
## S4 method for signature 'PileupFiles'
```
#### <span id="page-45-0"></span>Arguments

![](_page_45_Picture_277.jpeg)

#### Objects from the Class

Objects are created by calls of the form PileupFiles().

#### Fields

The PileupFiles class is implemented as an S4 reference class. It has the following fields:

files A list of [BamFile](#page-7-1) instances.

param An instance of [ApplyPileupsParam](#page-4-1).

#### Functions and methods

Opening / closing:

- open.PileupFiles Opens the (local or remote) path and index of each file in the PileupFiles instance. Returns a PileupFiles instance.
- close.PileupFiles Closes each file in the PileupFiles instance; returning (invisibly) the updated PileupFiles. The instance may be re-opened with open.PileupFiles.

#### Accessors:

plpFiles Returns the list of the files in the PileupFiles instance.

plpParam Returns the [ApplyPileupsParam](#page-4-1) content of the PileupFiles instance.

Methods:

applyPileups Calculate the pileup across all files in files according to criteria in param (or plpParam(files) if param is missing), invoking FUN on each range or collection of positions. See [applyPileups](#page-2-1).

show Compactly display the object.

#### Author(s)

Martin Morgan

#### <span id="page-46-0"></span>quickBamFlagSummary 47

#### Examples

example(applyPileups)

<span id="page-46-1"></span>quickBamFlagSummary *Group the records of a BAM file based on their flag bits and count the number of records in each group*

#### Description

quickBamFlagSummary groups the records of a BAM file based on their flag bits and counts the number of records in each group.

#### Usage

```
quickBamFlagSummary(file, ..., param=ScanBamParam(), main.groups.only=FALSE)
```

```
## S4 method for signature 'character'
quickBamFlagSummary(file, index=file, ..., param=ScanBamParam(),
   main.groups.only=FALSE)
```

```
## S4 method for signature 'list'
quickBamFlagSummary(file, ..., param=ScanBamParam(), main.groups.only=FALSE)
```
#### Arguments

![](_page_46_Picture_144.jpeg)

If TRUE, then the counting is performed for the main groups only.

#### Value

Nothing is returned. A summary of the counts is printed to the console unless redirected by [sink](#page-0-0).

#### Author(s)

Hervé Pagès

#### References

<http://samtools.sourceforge.net/>

#### <span id="page-47-0"></span>See Also

[scanBam](#page-13-1), [ScanBamParam](#page-51-2).

[BamFile](#page-7-1) for a method for that class.

#### Examples

```
bamfile <- system.file("extdata", "ex1.bam", package="Rsamtools",
                       mustWork=TRUE)
quickBamFlagSummary(bamfile)
```
readPileup *Import samtools 'pileup' files.*

#### Description

Import files created by evaluation of samtools' pileup -cv command.

#### Usage

```
readPileup(file, ...)
## S4 method for signature 'connection'
readPileup(file, ..., variant=c("SNP", "indel", "all"))
```
#### Arguments

![](_page_47_Picture_181.jpeg)

#### Value

readPileup returns a [GRanges](#page-0-0) object.

The value returned by variant="SNP" or variant="all" contains:

space: The chromosome names (fastq ids) of the reference sequence

position: The nucleotide position (base 1) of the variant.

referenceBase: The nucleotide in the reference sequence.

consensusBase; The consensus nucleotide, as determined by samtools pileup.

consensusQuality: The phred-scaled consensus quality.

snpQuality: The phred-scaled SNP quality (probability of the consensus being identical to the reference).

maxMappingQuality: The root mean square mapping quality of reads overlapping the site.

coverage: The number of reads covering the site.

#### <span id="page-48-0"></span>RsamtoolsFile 49

The value returned by variant="indel" contains space, position, reference, consensus, consensusQuality, snpQuality, maxMappingQuality, and coverage fields, and:

alleleOne, alleleTwo The first (typically, in the reference sequence) and second allelic variants.

alleleOneSupport, alleleTwoSupport The number of reads supporting each allele.

additionalIndels The number of additional indels present.

#### Author(s)

Sean Davis

#### References

<http://samtools.sourceforge.net/>

#### Examples

```
fl <- system.file("extdata", "pileup.txt", package="Rsamtools",
                  mustWork=TRUE)
(res <- readPileup(fl))
xtabs(~referenceBase + consensusBase, mcols(res))[DNA_BASES,]
```

```
## Not run: ## uses a pipe, and arguments passed to read.table
## three successive piles of 100 records each
cmd <- "samtools pileup -cvf human_b36_female.fa.gz na19240_3M.bam"
p \leftarrow pipe(cmd, "r")snp <- readPileup(p, nrow=100) # variant="SNP"
indel <- readPileup(p, nrow=100, variant="indel")
all <- readPileup(p, nrow=100, variant="all")
```

```
## End(Not run)
```
RsamtoolsFile *A base class for managing file references in Rsamtools*

#### <span id="page-48-1"></span>Description

RsamtoolsFile is a base class for managing file references in Rsamtools; it is not intended for direct use by users – see, e.g., [BamFile](#page-7-1).

#### Usage

```
## accessors
## S4 method for signature 'RsamtoolsFile'
path(object, ...)
## S4 method for signature 'RsamtoolsFile'
index(object, ..., asNA = TRUE)
```

```
## S4 method for signature 'RsamtoolsFile'
isOpen(con, rw="")
## S4 method for signature 'RsamtoolsFile'
yieldSize(object, ...)
yieldSize(object, ...) <- value
## S4 method for signature 'RsamtoolsFile'
show(object)
```
#### **Arguments**

![](_page_49_Picture_186.jpeg)

#### Objects from the Class

Users do not directly create instances of this class; see, e.g., [BamFile-](#page-7-1)class.

#### Fields

The RsamtoolsFile class is implemented as an S4 reference class. It has the following fields:

**.extptr** An externalptr initialized to an internal structure with opened bam file and bam index pointers.

**path** A character $(1)$  vector of the file name.

index A character(1) vector of the index file name.

yieldSize An integer(1) vector of the number of records to yield.

### Functions and methods

Accessors:

path Returns a character(1) vector of path names.

index Returns a character(1) vector of index path names.

yieldSize, yieldSize<- Return or set an integer(1) vector indicating yield size.

Methods:

isOpen Report whether the file is currently open.

show Compactly display the object.

#### Author(s)

Martin Morgan

<span id="page-49-0"></span>

<span id="page-50-1"></span><span id="page-50-0"></span>RsamtoolsFileList *A base class for managing lists of Rsamtools file references*

#### **Description**

RsamtoolsFileList is a base class for managing lists of file references in Rsamtools; it is not intended for direct use – see, e.g., [BamFileList](#page-7-2).

#### Usage

```
## S4 method for signature 'RsamtoolsFileList'
path(object, ...)
## S4 method for signature 'RsamtoolsFileList'
index(object, ..., askA = TRUE)## S4 method for signature 'RsamtoolsFileList'
isOpen(con, rw="")
## S3 method for class 'RsamtoolsFileList'
open(con, ...)
## S3 method for class 'RsamtoolsFileList'
close(con, ...)
## S4 method for signature 'RsamtoolsFileList'
names(x)
## S4 method for signature 'RsamtoolsFileList'
yieldSize(object, ...)
```
#### Arguments

![](_page_50_Picture_170.jpeg)

#### Objects from the Class

Users do not directly create instances of this class; see, e.g., [BamFileList-](#page-7-2)class.

#### Functions and methods

This class inherits functions and methods for subseting, updating, and display from the [SimpleList](#page-0-0) class.

Methods:

isOpen: Report whether each file in the list is currently open.

open: Attempt to open each file in the list.

close: Attempt to close each file in the list.

<span id="page-51-0"></span>names: Names of each element of the list or, if names are NULL, the basename of the path of each element.

#### Author(s)

Martin Morgan

<span id="page-51-2"></span>

ScanBamParam *Parameters for scanning BAM files*

#### <span id="page-51-1"></span>Description

Use ScanBamParam() to create a parameter object influencing what fields and which records are imported from a (binary) BAM file. Use of which requires that a BAM index file (<filename>.bai) exists.

#### Usage

```
# Constructor
ScanBamParam(flag = scanBamFlag(), simpleCigar = FALSE,
   reverseComplement = FALSE, tag = character(0), tagFilter = list(),
   what = character(0), which, mapqFilter=NA_integer_)
# Constructor helpers
scanBamFlag(isPaired = NA, isProperPair = NA, isUnmappedQuery = NA,
   hasUnmappedMate = NA, isMinusStrand = NA, isMateMinusStrand = NA,
    isFirstMateRead = NA, isSecondMateRead = NA, isNotPrimaryRead = NA,
    isSecondaryAlignment = NA, isNotPassingQualityControls = NA,
    isDuplicate = NA, isSupplementaryAlignment = NA)
scanBamWhat()
# Accessors
bamFlag(object, asInteger=FALSE)
bamFlag(object) <- value
bamReverseComplement(object)
bamReverseComplement(object) <- value
bamSimpleCigar(object)
bamSimpleCigar(object) <- value
bamTag(object)
bamTag(object) <- value
bamTagFilter(object)
bamTagFilter(object) <- value
bamWhat(object)
bamWhat(object) <- value
bamWhich(object)
bamWhich(object) <- value
```
#### <span id="page-52-0"></span>ScanBamParam 53

```
bamMapqFilter(object)
bamMapqFilter(object) <- value
## S4 method for signature 'ScanBamParam'
show(object)
# Flag utils
bamFlagAsBitMatrix(flag, bitnames=FLAG_BITNAMES)
bamFlagAND(flag1, flag2)
bamFlagTest(flag, value)
```
#### Arguments

![](_page_52_Picture_228.jpeg)

![](_page_53_Picture_163.jpeg)

#### ScanBamParam 55

![](_page_54_Picture_259.jpeg)

#### Objects from the Class

Objects are created by calls of the form ScanBamParam().

#### Slots

- flag Object of class integer encoding flags to be kept when they have their '0' (keep0) or '1' (keep1) bit set.
- simpleCigar Object of class logical indicating, when TRUE, that only 'simple' cigars (empty or 'M') are returned.
- reverseComplement Object of class logical indicating, when TRUE, that reads on the minus strand are to be reverse complemented (sequence) and reversed (quality).
- tag Object of class character indicating what tags are to be returned.
- tagFilter Object of class list (named) indicating tags to filter by, and the set of acceptable values for each tag.
- what Object of class character indicating what fields are to be returned.
- which Object of class IntegerRangesList indicating which reference sequence and coordinate reads must overlap.
- mapqFilter Object of class integer indicating the minimum mapping quality required for input, or NA to indicate no filtering.

#### Functions and methods

See 'Usage' for details on invocation.

Constructor:

ScanBamParam: Returns a ScanBamParam object. The which argument to the constructor can be one of several different types, as documented above.

#### Accessors:

bamTag, bamTag<- Returns or sets a character vector of tags to be extracted.

- bamTagFilter, bamTagFilter<- Returns or sets a named list of tags to filter by, and the set of their acceptable values.
- bamWhat, bamWhat<- Returns or sets a character vector of fields to be extracted.
- bamWhich, bamWhich<- Returns or sets a IntegerRangesList of bounds on reads to be extracted. A length 0 IntegerRangesList represents all reads.
- <span id="page-55-0"></span>bamFlag, bamFlag<- Returns or sets an integer(2) representation of reads flagged to be kept or excluded.
- bamSimpleCigar, bamSimpleCigar<- Returns or sets a logical(1) vector indicating whether reads without indels or clipping be kept.
- bamReverseComplement, bamReverseComplement<- Returns or sets a logical(1) vector indicating whether reads on the minus strand will be returned with sequence reverse complemented and quality reversed.

Methods:

show Compactly display the object.

#### Author(s)

Martin Morgan

#### See Also

[scanBam](#page-13-1)

#### Examples

```
## defaults
p0 <- ScanBamParam()
## subset of reads based on genomic coordinates
which <- IRangesList(seq1=IRanges(1000, 2000),
                     seq2=IRanges(c(100, 1000), c(1000, 2000)))
p1 <- ScanBamParam(what=scanBamWhat(), which=which)
## subset of reads based on 'flag' value
p2 <- ScanBamParam(what=scanBamWhat(),
                   flag=scanBamFlag(isMinusStrand=FALSE))
## subset of fields
p3 <- ScanBamParam(what=c("rname", "strand", "pos", "qwidth"))
## use
fl <- system.file("extdata", "ex1.bam", package="Rsamtools",
                 mustWork=TRUE)
res <- scanBam(fl, param=p2)[[1]]
lapply(res, head)
## tags; NM: edit distance; H1: 1-difference hits
p4 <- ScanBamParam(tag=c("NM", "H1"), what="flag")
bam4 <- scanBam(fl, param=p4)
str(bam4[[1]][["tag"]])
## tagFilter
p5 <- ScanBamParam(tag=c("NM", "H1"), tagFilter=list(NM=c(2, 3, 4)))
bam5 <- scanBam(fl, param=p5)
table(bam5[[1]][["tag"]][["NM"]])
```

```
## flag utils
flag <- scanBamFlag(isUnmappedQuery=FALSE, isMinusStrand=TRUE)
p6 <- ScanBamParam(what="flag")
bam6 <- scanBam(fl, param=p6)
flag6 <- bam6[[1]][["flag"]]
head(bamFlagAsBitMatrix(flag6[1:9]))
colSums(bamFlagAsBitMatrix(flag6))
flag
bamFlagAsBitMatrix(flag)
```
<span id="page-56-1"></span>ScanBcfParam-class *Parameters for scanning BCF files*

#### Description

Use ScanBcfParam() to create a parameter object influencing the 'INFO' and 'GENO' fields parsed, and which sample records are imported from a BCF file. Use of which requires that a BCF index file (<filename>.bci) exists.

#### Usage

```
ScanBcfParam(fixed=character(), info=character(), geno=character(),
             samples=character(), trimEmpty=TRUE, which, ...)
## S4 method for signature 'missing'
ScanBcfParam(fixed=character(), info=character(), geno=character(),
             samples=character(), trimEmpty=TRUE, which, ...)
## S4 method for signature 'IntegerRangesList'
ScanBcfParam(fixed=character(), info=character(), geno=character(),
             samples=character(), trimEmpty=TRUE, which, ...)
## S4 method for signature 'GRanges'
ScanBcfParam(fixed=character(), info=character(), geno=character(),
             samples=character(), trimEmpty=TRUE, which, ...)
## S4 method for signature 'GRangesList'
ScanBcfParam(fixed=character(), info=character(), geno=character(),
             samples=character(), trimEmpty=TRUE, which, ...)
## Accessors
bcfFixed(object)
bcfInfo(object)
bcfGeno(object)
bcfSamples(object)
bcfTrimEmpty(object)
bcfWhich(object)
```
#### <span id="page-57-0"></span>**Arguments**

![](_page_57_Picture_244.jpeg)

#### Objects from the Class

Objects can be created by calls of the form ScanBcfParam().

#### **Slots**

- which: Object of class "IntegerRangesList" indicating which reference sequence and coordinate variants must overlap.
- info: Object of class "character" indicating portions of 'INFO' to be returned.

geno: Object of class "character" indicating portions of 'GENO' to be returned.

samples: Object of class "character" indicating the samples to be returned.

trimEmpty: Object of class "logical" indicating whether empty 'GENO' fields are to be returned.

fixed: Object of class "character". For use with ScanVcfParam only.

#### Functions and methods

See 'Usage' for details on invocation.

Constructor:

ScanBcfParam: Returns a ScanBcfParam object. The which argument to the constructor can be one of several types, as documented above.

Accessors:

bcfInfo, bcfGeno, bcfTrimEmpty, bcfWhich: Return the corresponding field from object.

Methods:

show Compactly display the object.

#### <span id="page-58-0"></span>sequant strategies of the sequence of the sequence of the sequence of the sequence of the sequence of the sequence of the sequence of the sequence of the sequence of the sequence of the sequence of the sequence of the sequ

#### Author(s)

Martin Morgan <mtmorgan@fhcrc.org>

#### See Also

[scanVcf](#page-0-0) [ScanVcfParam](#page-0-0)

#### Examples

## see ?ScanVcfParam examples

seqnamesTabix *Retrieve sequence names defined in a tabix file.*

#### Description

This function queries a tabix file, returning the names of the 'sequences' used as a key when creating the file.

#### Usage

```
seqnamesTabix(file, ...)
## S4 method for signature 'character'
seqnamesTabix(file, ...)
```
#### Arguments

![](_page_58_Picture_129.jpeg)

#### Value

A character() vector of sequence names present in the file.

#### Author(s)

Martin Morgan <mtmorgan@fhcrc.org>.

#### Examples

```
fl <- system.file("extdata", "example.gtf.gz", package="Rsamtools",
                 mustWork=TRUE)
seqnamesTabix(fl)
```
<span id="page-59-2"></span><span id="page-59-0"></span>

#### <span id="page-59-1"></span>**Description**

Use TabixFile() to create a reference to a Tabix file (and its index). Once opened, the reference remains open across calls to methods, avoiding costly index re-loading.

TabixFileList() provides a convenient way of managing a list of TabixFile instances.

#### Usage

```
## Constructors
TabixFile(file, index = paste(file, "tbi", sep="."), ...,
    yieldSize=NA_integer_)
TabixFileList(...)
## Opening / closing
## S3 method for class 'TabixFile'
open(con, ...)
## S3 method for class 'TabixFile'
close(con, ...)
## accessors; also path(), index(), yieldSize()
## S4 method for signature 'TabixFile'
isOpen(con, rw="")
## actions
## S4 method for signature 'TabixFile'
seqnamesTabix(file, ...)
## S4 method for signature 'TabixFile'
headerTabix(file, ...)
## S4 method for signature 'TabixFile,GRanges'
scanTabix(file, ..., param)
## S4 method for signature 'TabixFile,IntegerRangesList'
scanTabix(file, ..., param)
## S4 method for signature 'TabixFile,missing'
scanTabix(file, ..., param)
## S4 method for signature 'character,ANY'
scanTabix(file, ..., param)
## S4 method for signature 'character, missing'
scanTabix(file, ..., param)
```
#### <span id="page-60-0"></span>TabixFile 61

countTabix(file, ...)

#### Arguments

![](_page_60_Picture_267.jpeg)

#### Objects from the Class

Objects are created by calls of the form TabixFile().

#### Fields

The TabixFile class inherits fields from the [RsamtoolsFile](#page-48-1) class.

#### Functions and methods

TabixFileList inherits methods from [RsamtoolsFileList](#page-50-1) and [SimpleList](#page-0-0).

Opening / closing:

- open.TabixFile Opens the (local or remote) path and index. Returns a TabixFile instance. yieldSize determines the number of records parsed during each call to scanTabix; NA indicates that all records are to be parsed.
- close.TabixFile Closes the TabixFile con; returning (invisibly) the updated TabixFile. The instance may be re-opened with open.TabixFile.

Accessors:

path Returns a character(1) vector of the tabix path name.

index Returns a character(1) vector of tabix index name.

yieldSize, yieldSize<- Return or set an integer(1) vector indicating yield size.

Methods:

<span id="page-61-0"></span>sequamesTabix Visit the path in path(file), returning the sequence names present in the file.

- headerTabix Visit the path in path(file), returning the sequence names, column indicies used to sort the file, the number of lines skipped while indexing, the comment character used while indexing, and the header (preceeded by comment character, at start of file) lines.
- countTabix Return the number of records in each range of param, or the count of all records in the file (when param is missing).
- scanTabix For signature(file="TabixFile"), Visit the path in path(file), returning the result of [scanTabix](#page-62-1) applied to the specified path. For signature(file="character"), call the corresponding method after coercing file to TabixFile.
- indexTabix This method operates on file paths, rather than TabixFile objects, to index tabseparated files. See [indexTabix](#page-34-1).
- show Compactly display the object.

#### Author(s)

Martin Morgan

#### Examples

```
fl <- system.file("extdata", "example.gtf.gz", package="Rsamtools",
                  mustWork=TRUE)
tbx <- TabixFile(fl)
param <- GRanges(c("chr1", "chr2"), IRanges(c(1, 1), width=100000))
countTabix(tbx)
countTabix(tbx, param=param)
res <- scanTabix(tbx, param=param)
sapply(res, length)
res[["chr1:1-100000"]][1:2]
## parse to list of data.frame's
dff <- Map(function(elt) {
    read.csv(textConnection(elt), sep="\t", header=FALSE)
}, res)
dff[["chr1:1-100000"]][1:5,1:8]
## parse 100 records at a time
length(scanTabix(tbx)[[1]]) # total number of records
tbx <- open(TabixFile(fl, yieldSize=100))
while(length(res <- scanTabix(tbx)[[1]]))
   cat("records read:", length(res), "\n")
close(tbx)
```
<span id="page-62-0"></span>

#### <span id="page-62-1"></span>Description

Scan compressed, sorted, tabix-indexed, tab-delimited files.

#### Usage

```
scanTabix(file, ..., param)
## S4 method for signature 'character,IntegerRangesList'
scanTabix(file, ..., param)
## S4 method for signature 'character,GRanges'
scanTabix(file, ..., param)
```
#### Arguments

![](_page_62_Picture_172.jpeg)

#### Value

scanTabix returns a list, with one element per region. Each element of the list is a character vector representing records in the region. If param is empty then all records will be returned.

#### Error

scanTabix signals errors using signalCondition. The following errors are signaled:

scanTabix\_param yieldSize(file) must be NA when more than one range is specified.

scanTabix\_io A read error occured while inputing the tabix file. This might be because the file is corrupt, or of incorrect format (e.g., when path points to a plain text file but index is present, implying that path should be a bgziped file. The error message may include an error code representing the logical OR of these cryptic signals: 1, BGZF\_ERR\_ZLIB; 2, BGZF\_ERR\_HEADER; 4, BGZF\_ERR\_IO; 8, BGZF\_ERR\_MISUSE.

#### Author(s)

Martin Morgan <mtmorgan@fhcrc.org>.

#### References

<http://samtools.sourceforge.net/tabix.shtml>

#### Examples

example(TabixFile)

testPairedEndBam *Quickly test if a BAM file has paired end reads*

#### Description

Iterate through a BAM file until a paired-end read is encountered or the end of file is reached; report the occurrence of paired-end reads to the user.

#### Usage

```
testPairedEndBam(file, index=file, ...)
```
#### Arguments

![](_page_63_Picture_111.jpeg)

#### Value

A logical vector of length 1 containing TRUE is returned if BAM file contained paired end reads, FALSE otherwise.

#### Author(s)

Martin Morgan <mailto:mtmorgan@fhcrc.org>, Sonali Arora <mailto:sarora@fhcrc.org>

#### Examples

```
fl <- system.file("extdata", "ex1.bam", package="Rsamtools")
testPairedEndBam(fl)
```
<span id="page-63-0"></span>

# <span id="page-64-0"></span>**Index**

∗ classes ApplyPileupsParam, [5](#page-4-0) BamFile, [8](#page-7-0) BamViews, [20](#page-19-0) BcfFile, [23](#page-22-0) FaFile, [30](#page-29-0) PileupFiles, [45](#page-44-0) RsamtoolsFile, [49](#page-48-0) RsamtoolsFileList, [51](#page-50-0) ScanBamParam, [52](#page-51-0) ScanBcfParam-class, [57](#page-56-0) TabixFile, [60](#page-59-0) ∗ internal Deprecated and Defunct, [29](#page-28-0) ∗ manip applyPileups, [3](#page-2-0) BamInput, [14](#page-13-0) BcfInput, [26](#page-25-0) Compression, [28](#page-27-0) deprecated, [29](#page-28-0) FaInput, [33](#page-32-0) headerTabix, [35](#page-34-0) indexTabix, [35](#page-34-0) quickBamFlagSummary, [47](#page-46-0) readPileup, [48](#page-47-0) seqnamesTabix, [59](#page-58-0) TabixInput, [63](#page-62-0) ∗ package Rsamtools-package, [3](#page-2-0) [,BamViews,ANY,ANY-method *(*BamViews*)*, [20](#page-19-0) [,BamViews,ANY,missing-method *(*BamViews*)*, [20](#page-19-0) [,BamViews,missing,ANY-method *(*BamViews*)*, [20](#page-19-0)

AAStringSet, *[34](#page-33-0)* applyPileups, [3,](#page-2-0) *[8](#page-7-0)*, *[46](#page-45-0)*

*(*PileupFiles*)*, [45](#page-44-0)

applyPileups,PileupFiles,ApplyPileupsParam-method bamRanges<- *(*BamViews*)*, [20](#page-19-0) applyPileups,PileupFiles,missing-method *(*PileupFiles*)*, [45](#page-44-0) ApplyPileupsParam, *[4](#page-3-0)*, [5,](#page-4-0) *[46](#page-45-0)* ApplyPileupsParam-class *(*ApplyPileupsParam*)*, [5](#page-4-0) asBam *(*BamInput*)*, [14](#page-13-0) asBam,character-method *(*BamInput*)*, [14](#page-13-0) asBcf *(*BcfInput*)*, [26](#page-25-0) asBcf,character-method *(*BcfInput*)*, [26](#page-25-0) asMates *(*BamFile*)*, [8](#page-7-0) asMates,BamFile-method *(*BamFile*)*, [8](#page-7-0) asMates,BamFileList-method *(*BamFile*)*, [8](#page-7-0) asMates<- *(*BamFile*)*, [8](#page-7-0) asMates<-,BamFile-method *(*BamFile*)*, [8](#page-7-0) asMates<-,BamFileList-method *(*BamFile*)*, [8](#page-7-0) asSam *(*BamInput*)*, [14](#page-13-0) asSam,character-method *(*BamInput*)*, [14](#page-13-0) bamDirname<- *(*BamViews*)*, [20](#page-19-0) bamExperiment *(*BamViews*)*, [20](#page-19-0) BamFile, [8,](#page-7-0) *[10](#page-9-0)*, *[13](#page-12-0)*, *[17](#page-16-0)*, *[37](#page-36-0)*, *[42](#page-41-0)*, *[46](#page-45-0)*, *[48](#page-47-0)[–50](#page-49-0)*, *[64](#page-63-0)* BamFile-class *(*BamFile*)*, [8](#page-7-0) BamFileList, *[13](#page-12-0)*, *[51](#page-50-0)* BamFileList *(*BamFile*)*, [8](#page-7-0) BamFileList-class *(*BamFile*)*, [8](#page-7-0) bamFlag *(*ScanBamParam*)*, [52](#page-51-0) bamFlag<- *(*ScanBamParam*)*, [52](#page-51-0) bamFlagAND *(*ScanBamParam*)*, [52](#page-51-0) bamFlagAsBitMatrix *(*ScanBamParam*)*, [52](#page-51-0) bamFlagTest *(*ScanBamParam*)*, [52](#page-51-0) bamIndicies *(*BamViews*)*, [20](#page-19-0) BamInput, [14](#page-13-0) bamMapqFilter *(*ScanBamParam*)*, [52](#page-51-0) bamMapqFilter<- *(*ScanBamParam*)*, [52](#page-51-0) bamPaths *(*BamViews*)*, [20](#page-19-0) bamRanges *(*BamViews*)*, [20](#page-19-0)

bamReverseComplement *(*ScanBamParam*)*, [52](#page-51-0)

bamReverseComplement<- *(*ScanBamParam*)*, [52](#page-51-0) BamSampler *(*deprecated*)*, [29](#page-28-0) BamSampler-class *(*deprecated*)*, [29](#page-28-0) bamSamples *(*BamViews*)*, [20](#page-19-0) bamSamples<- *(*BamViews*)*, [20](#page-19-0) bamSimpleCigar *(*ScanBamParam*)*, [52](#page-51-0) bamSimpleCigar<- *(*ScanBamParam*)*, [52](#page-51-0) bamTag *(*ScanBamParam*)*, [52](#page-51-0) bamTag<- *(*ScanBamParam*)*, [52](#page-51-0) bamTagFilter *(*ScanBamParam*)*, [52](#page-51-0) bamTagFilter<- *(*ScanBamParam*)*, [52](#page-51-0) BamViews, [20](#page-19-0) BamViews,GRanges-method *(*BamViews*)*, [20](#page-19-0) BamViews,missing-method *(*BamViews*)*, [20](#page-19-0) BamViews-class *(*BamViews*)*, [20](#page-19-0) bamWhat *(*ScanBamParam*)*, [52](#page-51-0) bamWhat<- *(*ScanBamParam*)*, [52](#page-51-0) bamWhich *(*ScanBamParam*)*, [52](#page-51-0) bamWhich<- *(*ScanBamParam*)*, [52](#page-51-0) bamWhich<-,ScanBamParam,ANY-method *(*ScanBamParam*)*, [52](#page-51-0) bamWhich<-,ScanBamParam,GRanges-method *(*ScanBamParam*)*, [52](#page-51-0) bamWhich<-,ScanBamParam,IntegerRangesList-method distinguish\_strands *(*pileup*)*, [37](#page-36-0) *(*ScanBamParam*)*, [52](#page-51-0) BcfFile, [23,](#page-22-0) *[26,](#page-25-0) [27](#page-26-0)* BcfFile-class *(*BcfFile*)*, [23](#page-22-0) BcfFileList *(*BcfFile*)*, [23](#page-22-0) BcfFileList-class *(*BcfFile*)*, [23](#page-22-0) bcfFixed *(*ScanBcfParam-class*)*, [57](#page-56-0) bcfGeno *(*ScanBcfParam-class*)*, [57](#page-56-0) bcfInfo *(*ScanBcfParam-class*)*, [57](#page-56-0) BcfInput, [26](#page-25-0) bcfMode *(*BcfFile*)*, [23](#page-22-0) bcfSamples *(*ScanBcfParam-class*)*, [57](#page-56-0) bcfTrimEmpty *(*ScanBcfParam-class*)*, [57](#page-56-0) bcfWhich *(*ScanBcfParam-class*)*, [57](#page-56-0) bgzip *(*Compression*)*, [28](#page-27-0) bgzipTabix *(*Deprecated and Defunct*)*, [29](#page-28-0) bzfile-class *(*Rsamtools-package*)*, [3](#page-2-0) close.BamFile *(*BamFile*)*, [8](#page-7-0) close.BcfFile *(*BcfFile*)*, [23](#page-22-0)

close.FaFile *(*FaFile*)*, [30](#page-29-0) close.RsamtoolsFileList *(*RsamtoolsFileList*)*, [51](#page-50-0) close.TabixFile *(*TabixFile*)*, [60](#page-59-0) Compression, [28](#page-27-0)

connection, *[48](#page-47-0)* countBam, *[12](#page-11-0)* countBam *(*BamInput*)*, [14](#page-13-0) countBam,BamFile-method *(*BamFile*)*, [8](#page-7-0) countBam,BamFileList-method *(*BamFile*)*, [8](#page-7-0) countBam,BamViews-method *(*BamViews*)*, [20](#page-19-0) countBam,character-method *(*BamInput*)*, [14](#page-13-0) countFa *(*FaInput*)*, [33](#page-32-0) countFa,character-method *(*FaInput*)*, [33](#page-32-0) countFa,FaFile-method *(*FaFile*)*, [30](#page-29-0) countTabix *(*TabixFile*)*, [60](#page-59-0) cut, *[38](#page-37-0)*, *[40](#page-39-0)*, *[42](#page-41-0)* cycle\_bins *(*pileup*)*, [37](#page-36-0)

DataFrame, *[21,](#page-20-0) [22](#page-21-0)* deprecated, [29](#page-28-0) Deprecated and Defunct, [29](#page-28-0) dim,BamViews-method *(*BamViews*)*, [20](#page-19-0) dimnames,BamViews-method *(*BamViews*)*, [20](#page-19-0) dimnames<-,BamViews,ANY-method *(*BamViews*)*, [20](#page-19-0) dimnames<-,BamViews-method *(*BamViews*)*, [20](#page-19-0) distinguish\_nucleotides *(*pileup*)*, [37](#page-36-0) DNAStringSet, *[32](#page-31-0)*, *[34](#page-33-0)*

FaFile, *[28](#page-27-0)*, [30](#page-29-0) FaFile-class *(*FaFile*)*, [30](#page-29-0) FaFileList *(*FaFile*)*, [30](#page-29-0) FaFileList-class *(*FaFile*)*, [30](#page-29-0) FaInput, [33](#page-32-0) fifo-class *(*Rsamtools-package*)*, [3](#page-2-0) filterBam, *[13](#page-12-0)* filterBam *(*BamInput*)*, [14](#page-13-0) filterBam,BamFile-method *(*BamFile*)*, [8](#page-7-0) filterBam,character-method *(*BamInput*)*, [14](#page-13-0) FilterRules, *[11](#page-10-0)*, *[16](#page-15-0)* findSpliceOverlaps-methods, *[13](#page-12-0)* FLAG\_BITNAMES *(*ScanBamParam*)*, [52](#page-51-0)

getSeq,FaFile-method *(*FaFile*)*, [30](#page-29-0) getSeq,FaFileList-method *(*FaFile*)*, [30](#page-29-0) GRanges, *[21](#page-20-0)[–23](#page-22-0)*, *[31,](#page-30-0) [32](#page-31-0)*, *[34](#page-33-0)*, *[48](#page-47-0)*, *[53](#page-52-0)* gzfile-class *(*Rsamtools-package*)*, [3](#page-2-0) gzindex *(*FaFile*)*, [30](#page-29-0) gzindex,FaFile-method *(*FaFile*)*, [30](#page-29-0) gzindex,FaFileList-method *(*FaFile*)*, [30](#page-29-0)

#### INDEX  $67$

```
gzindex<- (FaFile), 30
gzindex<-,FaFile-method (FaFile), 30
gzindex<-,FaFileList-method (FaFile), 30
hasUnmappedMate (ScanBamParam), 52
headerTabix, 35
headerTabix,character-method
        (headerTabix), 35
headerTabix,TabixFile-method
        (TabixFile), 60
idxstatsBam (BamInput), 14
idxstatsBam,BamFile-method (BamFile), 8
idxstatsBam,character-method
        (BamInput), 14
ignore_query_Ns (pileup), 37
include_deletions (pileup), 37
include_insertions (pileup), 37
index (RsamtoolsFile), 49
index,RsamtoolsFile-method
        (RsamtoolsFile), 49
index,RsamtoolsFileList-method
        (RsamtoolsFileList), 51
index<- (RsamtoolsFile), 49
index<-,RsamtoolsFile-method
        (RsamtoolsFile), 49
index<-,RsamtoolsFileList-method
        (RsamtoolsFileList), 51
indexBam, 13
indexBam (BamInput), 14
indexBam,BamFile-method (BamFile), 8
indexBam,character-method (BamInput), 14
indexBcf (BcfInput), 26
indexBcf,BcfFile-method (BcfFile), 23
indexBcf,character-method (BcfInput), 26
indexFa (FaInput), 33
indexFa,character-method (FaInput), 33
indexFa,FaFile-method (FaFile), 30
indexTabix, 35, 62
IntegerRangesList, 31, 34, 53
isDuplicate, 39
isDuplicate (ScanBamParam), 52
isFirstMateRead (ScanBamParam), 52
isIncomplete,BamFile-method (BamFile), 8
isMateMinusStrand (ScanBamParam), 52
isMinusStrand (ScanBamParam), 52
isNotPassingQualityControls, 39
isNotPassingQualityControls
        (ScanBamParam), 52
```
isNotPrimaryRead *(*ScanBamParam*)*, [52](#page-51-0) isOpen,BamFile-method *(*BamFile*)*, [8](#page-7-0) isOpen,BcfFile-method *(*BcfFile*)*, [23](#page-22-0) isOpen,FaFile-method *(*FaFile*)*, [30](#page-29-0) isOpen,PileupFiles-method *(*PileupFiles*)*, [45](#page-44-0) isOpen,RsamtoolsFile-method *(*RsamtoolsFile*)*, [49](#page-48-0) isOpen,RsamtoolsFileList-method *(*RsamtoolsFileList*)*, [51](#page-50-0) isOpen,TabixFile-method *(*TabixFile*)*, [60](#page-59-0) isPaired *(*ScanBamParam*)*, [52](#page-51-0) isProperPair *(*ScanBamParam*)*, [52](#page-51-0) isSecondaryAlignment, *[38](#page-37-0)* isSecondaryAlignment *(*ScanBamParam*)*, [52](#page-51-0) isSecondMateRead *(*ScanBamParam*)*, [52](#page-51-0) isUnmappedQuery, *[38](#page-37-0)* isUnmappedQuery *(*ScanBamParam*)*, [52](#page-51-0)

```
left_bins, 38
left_bins (pileup), 37
```

```
max_depth (pileup), 37
mergeBam, 13
mergeBam (BamInput), 14
mergeBam,BamFileList-method (BamFile), 8
mergeBam,character-method (BamInput), 14
min_base_quality (pileup), 37
min_mapq (pileup), 37
min_minor_allele_depth (pileup), 37
min_nucleotide_depth (pileup), 37
```

```
names,BamViews-method (BamViews), 20
names,RsamtoolsFileList-method
        (RsamtoolsFileList), 51
names<-,BamViews-method (BamViews), 20
obeyQname (BamFile), 8
obeyQname,BamFile-method (BamFile), 8
obeyQname,BamFileList-method (BamFile),
        8
obeyQname<- (BamFile), 8
obeyQname<-,BamFile-method (BamFile), 8
obeyQname<-,BamFileList-method
        (BamFile), 8
```

```
open.BamFile (BamFile), 8
open.BcfFile (BcfFile), 23
open.FaFile (FaFile), 30
open.RsamtoolsFileList
        (RsamtoolsFileList), 51
```

```
open.TabixFile (TabixFile), 60
path (RsamtoolsFile), 49
path,RsamtoolsFile-method
        (RsamtoolsFile), 49
path,RsamtoolsFileList-method
        (RsamtoolsFileList), 51
phred2ASCIIOffset (pileup), 37
pileup, 3, 37
pileup,BamFile-method (pileup), 37
pileup,character-method (pileup), 37
PileupFiles, 4, 45
PileupFiles,character-method
        (PileupFiles), 45
PileupFiles,list-method (PileupFiles),
        45
PileupFiles-class (PileupFiles), 45
PileupParam, 37
PileupParam (pileup), 37
PileupParam-class (pileup), 37
pipe-class (Rsamtools-package), 3
plpFiles (PileupFiles), 45
plpFlag (ApplyPileupsParam), 5
plpFlag<- (ApplyPileupsParam), 5
plpMaxDepth (ApplyPileupsParam), 5
plpMaxDepth<- (ApplyPileupsParam), 5
plpMinBaseQuality (ApplyPileupsParam), 5
plpMinBaseQuality<-
        (ApplyPileupsParam), 5
plpMinDepth (ApplyPileupsParam), 5
plpMinDepth<- (ApplyPileupsParam), 5
plpMinMapQuality (ApplyPileupsParam), 5
plpMinMapQuality<- (ApplyPileupsParam),
        5
plpParam (PileupFiles), 45
plpWhat (ApplyPileupsParam), 5
plpWhat<- (ApplyPileupsParam), 5
plpWhich (ApplyPileupsParam), 5
plpWhich<- (ApplyPileupsParam), 5
plpYieldAll (ApplyPileupsParam), 5
plpYieldAll<- (ApplyPileupsParam), 5
plpYieldBy (ApplyPileupsParam), 5
plpYieldBy<- (ApplyPileupsParam), 5
plpYieldSize (ApplyPileupsParam), 5
plpYieldSize<- (ApplyPileupsParam), 5
qnamePrefixEnd (BamFile), 8
```
qnamePrefixEnd,BamFile-method *(*BamFile*)*, [8](#page-7-0)

qnamePrefixEnd,BamFileList-method *(*BamFile*)*, [8](#page-7-0) qnamePrefixEnd<- *(*BamFile*)*, [8](#page-7-0) qnamePrefixEnd<-,BamFile-method *(*BamFile*)*, [8](#page-7-0) qnamePrefixEnd<-,BamFileList-method *(*BamFile*)*, [8](#page-7-0) qnameSuffixStart *(*BamFile*)*, [8](#page-7-0) qnameSuffixStart,BamFile-method *(*BamFile*)*, [8](#page-7-0) qnameSuffixStart,BamFileList-method *(*BamFile*)*, [8](#page-7-0) qnameSuffixStart<- *(*BamFile*)*, [8](#page-7-0) qnameSuffixStart<-,BamFile-method *(*BamFile*)*, [8](#page-7-0) qnameSuffixStart<-,BamFileList-method *(*BamFile*)*, [8](#page-7-0) query\_bins, *[38](#page-37-0)* query\_bins *(*pileup*)*, [37](#page-36-0) quickBamCounts *(*Deprecated and Defunct*)*, [29](#page-28-0) quickBamFlagSummary, *[11](#page-10-0)*, [47](#page-46-0) quickBamFlagSummary,BamFile-method *(*BamFile*)*, [8](#page-7-0) quickBamFlagSummary,character-method *(*quickBamFlagSummary*)*, [47](#page-46-0) quickBamFlagSummary,list-method *(*quickBamFlagSummary*)*, [47](#page-46-0) quickCountBam *(*Deprecated and Defunct*)*, [29](#page-28-0)

razip *(*Compression*)*, [28](#page-27-0) readGAlignmentPairs, *[13](#page-12-0)* readGAlignments, *[13](#page-12-0)* readGAlignmentsList, *[13](#page-12-0)* readPileup, [48](#page-47-0) readPileup,character-method *(*readPileup*)*, [48](#page-47-0) readPileup,connection-method *(*readPileup*)*, [48](#page-47-0) RNAStringSet, *[34](#page-33-0)* Rsamtools, *[42](#page-41-0)* Rsamtools *(*Rsamtools-package*)*, [3](#page-2-0) Rsamtools-package, [3](#page-2-0) RsamtoolsFile, *[11](#page-10-0)*, *[25](#page-24-0)*, *[32](#page-31-0)*, [49,](#page-48-0) *[61](#page-60-0)* RsamtoolsFile-class *(*RsamtoolsFile*)*, [49](#page-48-0) RsamtoolsFileList, *[12](#page-11-0)*, *[25](#page-24-0)*, *[32](#page-31-0)*, [51,](#page-50-0) *[61](#page-60-0)* RsamtoolsFileList-class *(*RsamtoolsFileList*)*, [51](#page-50-0)

#### INDEX  $\sim$  69

scan, *[16](#page-15-0)* scanBam, *[3](#page-2-0)*, *[11,](#page-10-0) [12](#page-11-0)*, *[20](#page-19-0)*, *[37](#page-36-0)*, *[41,](#page-40-0) [42](#page-41-0)*, *[47,](#page-46-0) [48](#page-47-0)*, *[53](#page-52-0)*, *[56](#page-55-0)* scanBam *(*BamInput*)*, [14](#page-13-0) scanBam,BamFile-method *(*BamFile*)*, [8](#page-7-0) scanBam,BamSampler-method *(*deprecated*)*, [29](#page-28-0) scanBam,BamViews-method *(*BamViews*)*, [20](#page-19-0) scanBam,character-method *(*BamInput*)*, [14](#page-13-0) scanBamFlag, *[6,](#page-5-0) [7](#page-6-0)*, *[18](#page-17-0)* scanBamFlag *(*ScanBamParam*)*, [52](#page-51-0) scanBamHeader, *[12](#page-11-0)* scanBamHeader *(*BamInput*)*, [14](#page-13-0) scanBamHeader,BamFile-method *(*BamFile*)*, [8](#page-7-0) scanBamHeader,character-method *(*BamInput*)*, [14](#page-13-0) ScanBamParam, *[11](#page-10-0)*, *[16](#page-15-0)[–18](#page-17-0)*, *[22](#page-21-0)*, *[37,](#page-36-0) [38](#page-37-0)*, *[42](#page-41-0)*, *[47,](#page-46-0) [48](#page-47-0)*, [52](#page-51-0) ScanBamParam,ANY-method *(*ScanBamParam*)*, [52](#page-51-0) ScanBamParam,GRanges-method *(*ScanBamParam*)*, [52](#page-51-0) ScanBamParam,IntegerRangesList-method *(*ScanBamParam*)*, [52](#page-51-0) ScanBamParam,missing-method *(*ScanBamParam*)*, [52](#page-51-0) ScanBamParam-class *(*ScanBamParam*)*, [52](#page-51-0) scanBamWhat, *[17,](#page-16-0) [18](#page-17-0)* scanBamWhat *(*ScanBamParam*)*, [52](#page-51-0) scanBcf, *[25](#page-24-0)* scanBcf *(*BcfInput*)*, [26](#page-25-0) scanBcf,BcfFile-method *(*BcfFile*)*, [23](#page-22-0) scanBcf,character-method *(*BcfInput*)*, [26](#page-25-0) scanBcfHeader *(*BcfInput*)*, [26](#page-25-0) scanBcfHeader,BcfFile-method *(*BcfFile*)*, [23](#page-22-0) scanBcfHeader,character-method *(*BcfInput*)*, [26](#page-25-0) ScanBcfParam, *[24](#page-23-0)*, *[26](#page-25-0)* ScanBcfParam *(*ScanBcfParam-class*)*, [57](#page-56-0) ScanBcfParam,GRanges-method *(*ScanBcfParam-class*)*, [57](#page-56-0) ScanBcfParam,GRangesList-method *(*ScanBcfParam-class*)*, [57](#page-56-0) ScanBcfParam,IntegerRangesList-method *(*ScanBcfParam-class*)*, [57](#page-56-0) ScanBcfParam,missing-method

*(*ScanBcfParam-class*)*, [57](#page-56-0) ScanBcfParam-class, [57](#page-56-0) ScanBVcfParam-class *(*ScanBcfParam-class*)*, [57](#page-56-0) scanFa *(*FaInput*)*, [33](#page-32-0) scanFa, character, GRanges-method *(*FaInput*)*, [33](#page-32-0) scanFa, character, IntegerRangesList-method *(*FaInput*)*, [33](#page-32-0) scanFa, character, missing-method *(*FaInput*)*, [33](#page-32-0) scanFa,FaFile,GRanges-method *(*FaFile*)*, [30](#page-29-0) scanFa,FaFile,IntegerRangesList-method *(*FaFile*)*, [30](#page-29-0) scanFa,FaFile,missing-method *(*FaFile*)*, [30](#page-29-0) scanFaIndex *(*FaInput*)*, [33](#page-32-0) scanFaIndex,character-method *(*FaInput*)*, [33](#page-32-0) scanFaIndex,FaFile-method *(*FaFile*)*, [30](#page-29-0) scanFaIndex,FaFileList-method *(*FaFile*)*, [30](#page-29-0) scanTabix, *[62](#page-61-0)* scanTabix *(*TabixInput*)*, [63](#page-62-0) scanTabix,character,ANY-method *(*TabixFile*)*, [60](#page-59-0) scanTabix,character,GRanges-method *(*TabixInput*)*, [63](#page-62-0) scanTabix,character,IntegerRangesList-method *(*TabixInput*)*, [63](#page-62-0) scanTabix,character,missing-method *(*TabixFile*)*, [60](#page-59-0) scanTabix,TabixFile,GRanges-method *(*TabixFile*)*, [60](#page-59-0) scanTabix,TabixFile,IntegerRangesList-method *(*TabixFile*)*, [60](#page-59-0) scanTabix,TabixFile,missing-method *(*TabixFile*)*, [60](#page-59-0) scanVcf, *[59](#page-58-0)* scanVcfHeader, *[58](#page-57-0)* ScanVcfParam, *[59](#page-58-0)* Seqinfo, *[12](#page-11-0)* seqinfo,BamFile-method *(*BamFile*)*, [8](#page-7-0) seqinfo,BamFileList-method *(*BamFile*)*, [8](#page-7-0) seqinfo,FaFile-method *(*FaFile*)*, [30](#page-29-0) seqnamesTabix, [59](#page-58-0) seqnamesTabix,character-method

*(*seqnamesTabix*)*, [59](#page-58-0) seqnamesTabix,TabixFile-method *(*TabixFile*)*, [60](#page-59-0) show,ApplyPileupsParam-method *(*ApplyPileupsParam*)*, [5](#page-4-0) show,BamFile-method *(*BamFile*)*, [8](#page-7-0) show,BamFileList-method *(*BamFile*)*, [8](#page-7-0) show,BamSampler-method *(*deprecated*)*, [29](#page-28-0) show,BamViews-method *(*BamViews*)*, [20](#page-19-0) show,FaFile-method *(*FaFile*)*, [30](#page-29-0) show,PileupFiles-method *(*PileupFiles*)*, [45](#page-44-0) show,PileupParam-method *(*pileup*)*, [37](#page-36-0) show,RsamtoolsFile-method *(*RsamtoolsFile*)*, [49](#page-48-0) show, ScanBamParam-method *(*ScanBamParam*)*, [52](#page-51-0) show,ScanBVcfParam-method *(*ScanBcfParam-class*)*, [57](#page-56-0) SimpleList, *[12](#page-11-0)*, *[25](#page-24-0)*, *[32](#page-31-0)*, *[51](#page-50-0)*, *[61](#page-60-0)* sink, *[47](#page-46-0)* sortBam, *[11](#page-10-0)*, *[13](#page-12-0)* sortBam *(*BamInput*)*, [14](#page-13-0) sortBam,BamFile-method *(*BamFile*)*, [8](#page-7-0) sortBam,character-method *(*BamInput*)*, [14](#page-13-0) summarizeOverlaps, *[13](#page-12-0)*

```
TabixFile, 27, 28, 35, 59, 60, 63
```

```
TabixFile-class (TabixFile), 60
TabixFileList (TabixFile), 60
TabixFileList-class (TabixFile), 60
TabixInput, 63
testPairedEndBam, 64
testPairedEndBam,BamFile-method
        (testPairedEndBam), 64
testPairedEndBam,character-method
        (testPairedEndBam), 64
```

```
unz-class (Rsamtools-package), 3
url-class (Rsamtools-package), 3
```
yieldSize, *[39](#page-38-0)*, *[41](#page-40-0)* yieldSize *(*RsamtoolsFile*)*, [49](#page-48-0) yieldSize,RsamtoolsFile-method *(*RsamtoolsFile*)*, [49](#page-48-0) yieldSize,RsamtoolsFileList-method *(*RsamtoolsFileList*)*, [51](#page-50-0) yieldSize<- *(*RsamtoolsFile*)*, [49](#page-48-0)

yieldSize<-,RsamtoolsFile-method *(*RsamtoolsFile*)*, [49](#page-48-0) yieldSize<-,RsamtoolsFileList-method *(*RsamtoolsFileList*)*, [51](#page-50-0) yieldTabix *(*deprecated*)*, [29](#page-28-0) yieldTabix,TabixFile-method *(*deprecated*)*, [29](#page-28-0)